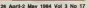

## **BEST-SELLING MICRO**

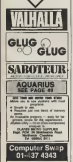

**Thea and ARE A COURAGE** or set a computer<br>Ring (r)-AST 4345 and give on the sheats

Clares Of rate with use brodes weeks \$300 km Communities **P Cancusation At** 

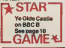

### **News Desk**

## **vimnrin** the nirote

LATERY in the low of sols. ware protection devices a fac-MEZING A & P.Scoville veloped from a vestem copy weblast by Jan Lagrangian, 1970. **SUPER BY ART LARGAGE 1998** 

MaD earler this year The decay a recognizated and the receiver in two starts. the lint danna the school weaing and the second at the **Grobeston must Announced** reconcern will find that it considers while loading We can 99 new years perhaps

that people won't be able to get round this device," can't Mike Figureshi at A & P. people are plang to try very hard on do yo, but they'll find to extremely delivery." **San Expense has manmarketive** 

spelled for a patent for Improve

A & F y not the only company is the first to produce a completed version "A somber of software

houses are unincured in our Miller " Mike Elmoural Sept continued on none 11

### **Relative details** from Einstein TATUNG has now anomaton to has a professional

TATUWE SE SOV BROWSES the Suprano - pleased to be rendable on July

FFKIV

**II AR** 

Amedia both the home and unal bonness randers, the Equipment actiond at \$409 The specificate or Within bound. Buy AGE Raw also 16K video Rum and an SK River Despunshire up as 1761 This as broadly the MXX hardware atoofted

nx recover avoitos<br>The Extrem also sickidos n conta bent on 1 inch Year der dree The and has a formation connecty of ARIK (2005) new add) Just over 4% is even lebby from Euro: after it has been leaded from this.

Anderest Control a school die or 12 by 35 columns on trail to 32 by 24 country in term pupkes node The method has 16 colours with a colour non-photography were a control ner Larrel cow. Un to 72 santas cas be deglaved A these channel sound chan is mideded **CONTRACTOR** 

any mercent has a Creatory loans game an Alba says gest and YUV and Little to connec-**Since** 

Up to three addressed the your car by conceiled the continued on page 53

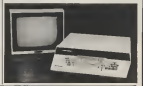

000000000 This Week 0000000000 Witness Life, Coston Techniques, Senate Con-W.W. Trendly Cubic because develop on more Cl. Distances: Audust Concern these has not detect a some of concerter de AAC movem IV. @ Special Most Learney around a M character routh word assumes. So page 26 @ BEC & Electron. A clentory apartery properties Refer Cook enjoys 14 @ New Rebeater, Sedicious Poetic Council than Hana Screen are ances the news exhibited on near D

## NOT-SO-SOFTWARE 9F

CAN YOU HANGE THE ULTIMATE? THE MOST AWAZING HEDOSAMARS, THE SMOOTHEST N. THE HIGHEST RESOLUTION GRAPHICST ALL LICTUALS **GAMES ARE AL** 

- FERTHER PACKED, 190% ANADEME CODE AND PUBLACES TICH
	-
- 50 WHICH WILL III OW FRIT YOUR COMPUTER OR **WALK MAINT**

**Wilston**, M story fundation fundation of a www.andrew San Millett of Letter Starter www.

Entware Editor<br>Reference Editor **Editorial Encryptory Advertisement Monager** Ancienti Advertisement Manager

**Managera Schler** 

**Render Committee Westing** 

**Victorial by Sundales Publishment Ltd. Registered at** 

NAMES OF THE ROOM **GEN COIS-0509** 

London SRID Cr. 274 6611 Telex 241 643 C Surantre Publications Ltd 1984

**How to mike a serious** the a school states in the second country's to come programs out of ather shape.

**CALL DARGEST AND** 

28 April 2 May 1984 Vol 3 No 17

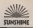

### Letters Street Life Cotham Tauburle/In In Teaming Eastwood #14 **Boyle & Callie Season Telepe** Bestewa For move to Debora Convey **Programming MC screen during by Alex Turnbull** Dragon. **Assembly 6 and money comments** Soviete Spectrum<br>Worldwoorses at Medi Lewrence The Vorbis by Mark Starred FBC 4 Electron sł **Inger Engine** œ vronost-ofvour non-time  $41$ Advantum ø Two finds a home **Penhami Polic Annandicre** annun **Name** s

**Concertives** *<u>Personal Property</u>* Machine  $- - - - - - - - -$ 

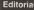

The Motor is controlled a plant miora adventure game Indeed, there is signed a decour that an management starting to harming similar home! with

However, The Nobol alli remains a lendmark in computer heliony for the way in which it begught together etc. mente of artificial intelligences, conclusio and Interaction to produce an adveryharm which continued a wood deal of the flavour and magazy of the crisisal book on which it was based. The party THE FOOR A DR GAME now, compared to access of the advertising which concoming no to the market. but at the firms d text released dwen a innovator shead of anything alse<br>A lot of the preise for this program is

Ass in East Micron and he have of Melbourne House procrammen But. graves in aiso due to Tribain for water of

the announcement ordinary annualism that has enough up any did it. hos made Hippsuble for all manner of workin to be brought alive in your own living room Sut, the neture of those winning will depends on those with the streamstons and abili in concesso there

With accounts such as The Outland Games Designer starting to emerge the importance of utility thereon in likely to grow

## ext Thursday

Play Softeirs - next week's star came for Dragon 32 by J Salewar -- the game that is secondy played with page or -------------

Copular C puting Weekly

Resear send this form and change in Panular Company Meetly Salesmyker Day 10 13 and

E would Go to midson be to Pap Jos Computer and Printers **OR Address: 28 start of DI 10** space of DI 10<br>Chemics Address: 3 St blood of CHING 15 Shower of DI 40<br>Peace for Wester In Paper Computer Wash to 12 St Paper sure -

ΩN

# The Golden Nib Of<br>The Quill<br>s a Gourmet Feast

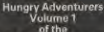

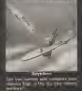

he Qu

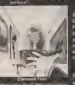

1501

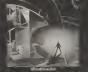

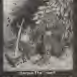

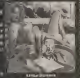

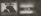

### **News Desk**

## QL non-appearance explained

non uppearance of the Souther

Soon after its JBDUUT its Deck operating syslcm, SuperBaaic and ODOS disc operating sys-

### Einstein<br>lexWaadkwapen1

around £240.<br>No deiads are available so | W for of which chains will stock and the pret at the star of the

Although the sucro's Tar ang X lal disc operating syscommediate. Income a 40 columns compatible, being a 40-column only machine the Einstein will only work with software wenicn for a 40-column display. A+F. Ciystal writing a limiting cames<br>games softwage for chero, peccasardy anducate-

The Einstein has been de-<br>The Einstein has been de-<br>suppodeminely by Tatung in the  $100$  and will be manufactured. If will unsupplied al the company's Bridgenorth plant. Tatung is Taiwan's largest company with a tumover hot year of over £500m

### nUnUM) hom paga <sup>1</sup>

treed "As yet, we have not stated "At yet, we serve out houses and the complete our tem, or whether to researchetow, a "menter" probage which they can use to package which they can use to protect progines, without actually dis- computers counter in computers

"These are only liver people.

A & Ps first program with<br>the moreorithed united will ; incorporated imprint will Haunifd Abbey for the BBC, available in two to three | its<br>Nocks have | It will cost £6,90. | per m opposed to A & Fa usual soft bermoon price of £7,90, in antidpation and if igg for the Commodore 64 hould follow shortly aflcr- 'ard, and allA 4 Fs future programs wilt contain imprint

In further entered the collectors er berude extru fa light not work markets.

complete retters. Sportfland code to squeeze out the Race. firm soil ways was not going to previous of at on to a separate

Satcher kas now ocupanted will the emi-of thei macth ... will re-Friront (190) and an opposal interest one of the country of the country of colour display will be priced were provided as a asparate

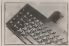

machine will have the software corporated imade the compa-<br>(Nr. freezog the Rom carrydge = 000 port for the puipose for which med - will receive an \$5.223

New imprint speak for the cochine People who receive the plugin Eprom version of the CN will be offered a hardware a seup-grade later - well before now

appears for the machine.  $\overline{\mathbf{B}}$ fixed 64K Etom address space,

## Low-cost<br>modem from the ches can

PROTEK has encounted a rewires are moremore a

"There are only four people and the - connects as any - the developers themselves **much the self there** is a RECE? only - who do know how it works." Receives the maintenance machine with an RS232 inter- and<br>face and transmits information at a choice of speeds and choice of speeds and a choice of speeds and control of speeds and control of speeds<br>The speed of speeds — 1200 speed to be competent, value 12(10 or US600)<br>1200 or U296/25 baud.

The asst is battery powered powerful in the world and so the power of the state and stream and will operate for a 40-hour period on one sel of four 1,5

In addition, Souther develops. Rows and more that the more the larBer-than-32K internal Rom will mean that the max- ME<br>smars size of carrydge software

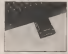

Exclusive the decision on deliver first machines wegh a soleways Eprom board, Sant last receives notes, ago the customers are contemply thought they were buying as was of doseg they

Souther power has more 11,000 woods company - from thousand more than at the end

Later various of the heathird to wanty contenent<br>mathematic buy the subgrow has also been sected out ford: of February, The form ofcompensation to be offered to waiting continuous The formy University group madag QL coolemer - regandless of whether they have 1000 card — will receive an RS232 **Printer leads which retails at** £14.95. Those who originally state

Delivery is now educational for

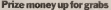

A S500 prim is will be the grabs following impropriational

In 1968. David Levy made a bet that no computer would be the time limit, having success.<br>Sully fought off all challenges and her \$5000 still money.

Last week, be played against past Software, designed the the Cray MSC computer, rede- govthcoming Enterprise for

After a two day match coart After a two day match over | 1.1 games to od The match, held **CHAP**<br>at Brunei University, was THE sponsored by GEODragon. place at Alexander Pa along with a two day seminar 5no<br>on Artificial Insultanesce T organised by Queen Mary Col- be open for the show from lege. David's compaoy, IntcUi-

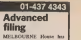

announced Acor+, as advanced cassette filing system for the Commodore 64, 200

tary at the stort of vey causette. showing on screen the prog-

Using the review the name automatically recorded as the start of the

The her of programs on the hang can about his younged school the capacity is loaded and a

## One missing<br>satellite **Satellite**<br>USAT2, the sacher built

and launched by engineers at Surrey University, appears on have gone memory appears to

The satellite went unit space on March 1, made three orbits

and then stopped transmitting. The Surrey University group 1 record in the satellite, has hepened to the smellife, but be-<br>lieve kis still orbiting the earth

· PCW-OI sales Week 14, a shapped finally Strateging Standa, An Ideal Just surger sames, so sunt mga power electrical conditions are a

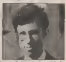

### 11th microfair<br>at Ally Pally **at Ally Pally**<br>THE IID ZX Microfair takes

virte uses on precoene cassa Saturday, April 2016.<br>The Alexandra Pavelion will

be open for the show from local load £1 and SOp.

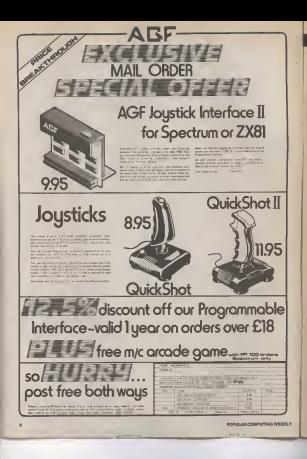

## Letters

### No licence required

Re Popular Computing advantage Ictcsled to lead <sup>I</sup> he snippet on

1 purchased a Commodoie<br>64 in md October, 1983. My iv. Far 1 monochtaine licence. Howevassd a 34" colour in at the same line As expected, the temperature Office of the parthese and I oversed a minute brier a resisted requiring me to object a college

<sup>1</sup> wrote to the Records Office comphessing my job in a legal department and coplaining the purpose to great lengths to set out the relevant provisions of the 1959<br>Wireless Telegraphy Act 1949 [1949 ss 1(1) and 19(1), and staling because a house was now

On 28 November, 2983. 1<br>received a reply from the Riv and cords Office stating;<br>le ture of the commitmies via

IS ME BOT DE ROODWERT

wa assumingly<br>The report of Peter Bettle's une report or reset estate i **AF Leaves** 

Marchester

## Cracked<br><sup>U</sup>nbbit

ers. Horaca, Can dese Hooray, Hooray, I've done cracked The Hobbit. After two months loi! <sup>I</sup>obtained TI.S%. <sup>I</sup> couldn't have done it with-

out the fantastic help <sup>I</sup> received from Melbourne House ,<sup>1</sup> can't press them enough. All I can say to them in

thanks a lot and if anyone is as<br>thanks a low-then they also<br>high as I say. then they also<br>high dow as I am., then they should your<br>get Melbourne House's new Luis book A Guide in Pitrug The all and at 1 o'clock at 2001 Hobby ALD 95 stywell worth at the Kenneth Macon cracked it, it's worth getting. It

net shows what a chollenge he Holdst dan im<br>Well done Methosene

House. Roll on your next two adventures. John Wesminson: Anno

JS Wakefittd Close

For those of you interested in Sot competillan on page 43.

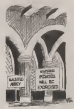

## ease

Eil possible for you to pub-**Alsh a series of utility prog-**  $Q$ **:** unen for the I6K Vic 20 (or  $Q$ ) unilities that the machine could  $\frac{d\alpha}{d\alpha}$  do with  $-\frac{d\alpha}{d\alpha}$ ber, a machine-code monitor, state about a we do not sell<br>and moonbles deasastables. Sail, you might help as by and monother disassembler, amything on might help as by trace etc. 1 am sure a great many very grateful if such a very considered in researcher compared the was organised.<br>After all we disclud mant at

rent on you should done

**Start Lawbrains Nehall** 

symbol at the Kenneth Meore<br>in Even for those who have the Kenneth Mass Elections<br>conthed a those primagilic in decom the formation of West and standard composed your readers to the meeting to be held at 1 o'clock in the .<br>afternoon on Saturday, May 5,

proposed Society of Software

Western WRS IQR BETWEEN the appreciated Soft The idea of this Society was Trades Association in their<br>Annual Certeral Mordang lies | Late writing to you in his<br>Association is an around that | Laterapt to personde the Annual Centeral Meeting last | || pear, were it was agreed out. Maps number of computer mareponder the interests of Soft- 4th in Business to resid their ware Automatic Automatics and hoped that the new Society will a coeffi-<br>Affiliate to the Computer (DEEP) Trades Association, it is in- the first to complem about the tended that it will be an inde- perverinty at Arne's Stop of pendent Society.<br>Anybody who is interested BM

in the writing of software for somitgeness advised to attend the meeting W<br>on May 5, If they wish to vote Dece d the meeting they will have to The most resident company of the conmean up, tut it may you will

Should you recover further secure pusper raceaux Acong Treasurer. Miss. Aroung Treasaccr Miss Court, Whalebone Lane germanestwo South. Dagenham, Essex, (te!: 01-1-11-1<br>CL-593 S976) or myself (0530

Nigel Backhuns<br>General Steveney Common Trader Assessment

### An international flavour

Omniversitä in getting con- international wands taclsin England, bulofcourse, you for yoi we couldn't afford lo pay for <sup>a</sup>

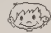

Where will

it end?

osed censorship of compute games. Although <sup>I</sup> would b the first to complain about the  $\|$ Bounters of then would shart comhouses of this world stort cen-

will il end?<br>Will The Hobbi be bannel | of the light scenes? Will the RSPCA ban Psychology to insects? And what of the wanton destruction of alien life banned along with all 'shoot.<br>banned along with all 'shoot.

'em up' games? <sup>I</sup> strongly urge that Ihe a pulses public of this nation should stand up and tell government where il can stick

> ner Hebruan 115)<br>27 Fallow Walk Spring Park

Our school computer club is grown your politics and a stab-<br>microving in getting one with restricting product Theori

F.I. Brond Section Publishers College Pierre Dubois<br>71 Hue Victor Bnissel 5357 Lavis

 $M^{\alpha\,1\,m\,N\,m\,d\,N\,m\,m\,m\,d}$  decay the allentation of COMPUTE-A-FROG

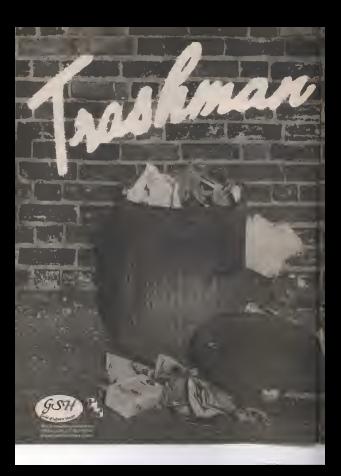

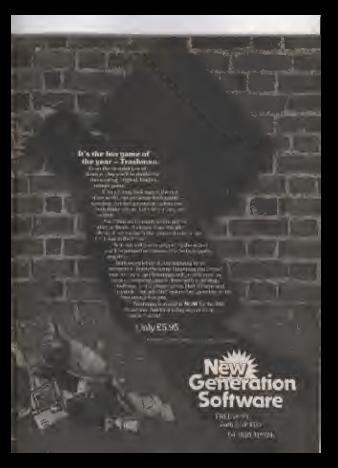

## **Star Game**

# Ye Olde Castle

### A non-away for the SBC Bihy Simon Pilhary

Ye Dide Cavity' it has had a bit of it that each rooting is clearly distinct. channel into Marinea Coda uppe 300m changed into Machiew Code using 18806 **MOICO III. ADDRI 3 FOR-VIRCIDING CARRIER CAN** tanter Push the Visconnel Ocurch (Affecte) The resulting code was used because the and president send paid from the property sont playing at all Fit were all in Bears All PROC setup. The is to set up vanidies people's theraptions are in the program anywingous and acreen This mame can probably be played on the Electron, alliescent of prove from the second property of a case as:

Ne is a new and pricinal program called in the Trima between each procedure, ea

### Procedures

FOODGATES trie and play a tune

SHEVING THE 4 to not up the process. Instructions

PRODuctures This is to draw the

Foscag-e

mechine code to draw the allens' gun for **Fast mountain** 

PROCass 2 This is as assemble the helpter tode graps by presume the PROGRAM COOR IS WITH THE RIGHT OF AGAIN

CONTaminety This is in bill you when the energy is gone

PROCMI This is to make guards come out and hill solar

and fur you.<br>PROCent This is to print your score and sincervele the guardi

PROCENT This is to your out Q

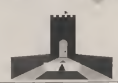

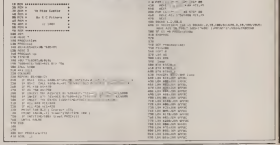

```
H<sub>1</sub>
 E.
 28.5
 AND LOW-ROOM
 THE ME PROPERTY AND A
SEP TRANSPORT
THE STATE AND RESIDENTS OF A REPORT OF A REPORT OF A REPORT OF A REPORT OF A REPORT OF A REPORT OF A REPORT OF A REPORT OF A REPORT OF A REPORT OF A REPORT OF A REPORT OF A REPORT OF A REPORT OF A REPORT OF A REPORT OF A 
ion<sub>i</sub>
international
129 - 151THE SA ...
經
 - -THE TANK OF BEAMS
The Paris function of the
 Contract Contract Contract
 DE FOR BYL TO SHEVEN
LEW POL MAY TO IN
LEW WAY AND ANY OFFICE
THE APRILE
IST BY TROWN AND
LESS FRY UNLESSEE
IN WANTED
THE PICTURES IN THE THEFT OF THE REAL PROPERTY OF THE REAL PROPERTY OF THE PICTURE OF THE PICTURE OF THE PICTURE OF THE PICTURE OF THE PICTURE OF THE PICTURE OF THE PICTURE OF THE PICTURE OF THE PICTURE OF THE PICTURE OF T
The age of the country and the country of
THE WAS DRIVING AN INCHANT PLACE OF
THE RESIDENT WAS SIZE OF THE STATE OF THE STATE OF THE STATE OF THE STATE OF THE STATE OF THE STATE OF THE STATE OF THE STATE OF THE STATE OF THE STATE OF THE STATE OF THE STATE OF THE STATE OF THE STATE OF THE STATE OF TH
The most comprehensive company
The Secretaries<br>The Political Composition Secretaries<br>The Political Composition
COM AND A REAL<br>COM MON TOM COMPANY AND SERVICE PROTOCOL<br>COM MON TOM COMPANY AND SERVICE PROTOCOL
HERE'S
```
E ME REARING m **The AST STATE Charge and** 22 22 22 3 2009 - PARK LIBERAND<br>2008 - PANG HAN PARK LIBERAL ENGINEER<br>2008 - CANADA PANG 2007 - ENGINEER **THE REAL PROPERTY**  $\frac{1000}{1000} \frac{1000}{1000} = 1000$ The purpose THE OUR WAY AN EXTRA COMMITTEE PARTY AND IN Sale Prince Hall of Contract Child St. Could be the State Hall Child St. Could be the State Hall Child St. Could 得 **COMPANY OF BUILDING AND STREET** THE WIND AND CALIFORNIA COMPANY OF THE The Conditions of the Condition of the Condition of the Condition of the Condition of the Condition of the Condition of the Condition of the Condition of the Condition of the Condition of the Condition of the Condition of **ARR FEW** THE AIRY THE REAL CRUCIAL AND ALLES A EEEEE

**Star Game** 

Are you spending<br>more time loading vour compute than using

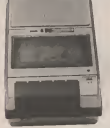

The Challenge Resputs Dedicated Capatte Machine makes juris work of the homest loads.

EMMIN TEST WAS ILLUSTRATED FOR DAMAGE.<br>Service a program or low/ing your compount with an oxiditary.<br>demonstration resulting can be a high asset since computing.

increasing business:<br>Not so however with the Challenge Ecopards ESB Folly consistency of the company of consistency of the conserva-To mean uprating inhabiting and companishing we

inclusions and align sact interest center cargains and is real control and for some presentment we offer a

The refer is last (12.20 inclusive of VKT post, sadang and a

rfand your molety in full<br>Compatible with Sweller 2008 Spectrum Deligen, NBC A

or B URIL LONDON WAT LITTER A RESEARCH state them were seen the same of the same seen that the

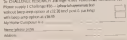

Plus Pierry Bank Enforced to Minimum and

 $\sim$ 

**INTERNATIONAL** SOFTWARE HOUSE seelos

**HACKERS** 

h onginal programs and offer development as an equi

Send sample or details to:

Keith Dean, Box 100 Church Street, Rickmanswor Harte WD3 1DH

## **STOCK CONTROL ON YOUR DRAGON**

OVER 3,300 STOCK ITEMS COMPLETELY MENU DRIVEN **FULL REPORT FEATURES NCES & STOCK PRINTOUTS** TOTAL STOCK ITEM VALUES **OUTPUT TO PRINTER** Runs on Dragon 32/54 with stocks or double drive

metter for only 210.95 ine VAT includes regrain p4p 95p

Cheques made payable to

APHROS SOFTWARE & COMPUTERS LTD 47 Hawley Square, Margate, **Keet CTR SKY** Tel: 0843 29488

www.ancoursmoorepolity

## Street Life

## The games baron

Graham Taylor talks to Francis Baron, managing director ofWH veenenti regner tams tu n<br>Smith's cable services div

If W H Smiths has its way in the next few most of the old systems only have four be no more secured than that at rening a television. Notice that the external of a good to be used up.<br>Notice that the subscriber won't buy The hardware Ihe subscriber receives a them chronical your favorate. Iron a

The modus operandi lor these changes is Ihe introduction of a caoie naiw specifically for games. Initially, they will franchises due to tiegin operalions inearly 1985 (See Popular Computing Weekly to have a reported that the separations of the Popular Compact of the Sections of The Sections of the Sections of

12-18 April for the full list). The man behind the operation is Francis and Baron who stresses thai the possibililiss of Ihe system do nol end with Space Invaders. "We re looking at something for the whole family, although obviously the initial demand is likely to come Irom games players. In fact, people will be able to word process, do accounts, do their shopping On other shell brasil and play complex matters - means that extremely elaborate compass can

on other machines to play complex games 'The computing technology for Ihs systen servere recovery on a while, but the<br>her has been sealable for a while, but the<br>available coherois moved sea stable. Licences on the old systems only last her. Asset years. Any cable operator who takes our system will be supplied with some expert- the<br>sive hardware - obviously we're looking - one

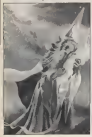

The other problems with the old systems a technical Most of the easting zyutes technical - Most of the eastspg sys-<br>term use the HF standard but for the kind things we have in mod we use a SLYVE drivery system. In addition,

years of rending a computer will channel capacity — obviously they're all

an impresses tooking computer called The<br>Wedow M ds heart la a 6500 with sophisicated sound and graphic chips. First reports suggested maainum K wo<br>be 64, but Francis fell **t**his silustion mi change. "I ihink we're looking at a chal<br>of two models, 64K or 128K, tha latt being, obviously, slightly more experience

I suggested that the technical compact. They may not need. "In particular, I see us so that Demonstras (A 1994). And the content in particular phone than I these it is a lifte more from that. If it has so maght be interested in the market but await be chance to

misleading because ofthe speed which Itie system can be loaded, "64K is only going to lake a couple of seconds. It'll a policitation fix hereby set he received be better than almost any disc drive. This means Ihat extremely elaborate games can be wheli<br>be devised with lerrific graphics — adven- on the tures, for example, where the next section IS loaded once you've reached a certain to any event comparescen are going to experience were as inserty non much

to wors than two years of commitment." The computer extenty -- how repressive Superficially, one problem with renting Correct carried account Ihe computer would seem to be the incredible rate ot technical obsolesence in Fie computer industry -- how impressive educational and support a more of our field of the computer of our field of the computer of the computation industry -- how impressive education of the control computation in

s or more years since?<br>"There are basically two are first Firstly, we already have in mind various enhancements that we could make Blindow statu to get too far before, we could consider restaura in

The name of the gente frough, is sol-- The rains of the gers though, is soft-<br>We'll "Pleaty software in the os at and were "many series is the oil at also more and more that it's the quality of the TOTH AND TOTA THE IS I'VE

Smith's incorporation with associates in energe and ventos, new somang antheorie houses in America. They have service ripuses in America They have any couldn't education programs from France for extensive

A = pet, no British software houses have to Desain signed "was meres tiger sesured im and an or the interest of the Indian and the Indian and the Indian and the Indian and the Indian and Indian It might prove to be a good way for It the latin enthenced by the amount of is require sources in the initiative first output of the amount of the amount of<br>contracts showed in the country to test output in the first is putting only the<br>the resolution feat cames wouldnote. I contribute such the ac the rearket for their games worldwide

Ins reachall for their games worldwide network being people who are wary of entert risking much money on buying something

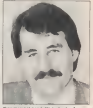

<sup>1</sup> 64. "Well, selling ifie system to people who think ihey If ithas tomight be interested in the market Oui aren'l experiment without risking too must

> Francis sees it as important that the etwork has a wide range. a monthly macazine lighted them brew monthly magazine letting them area and the decrees and other fashious."

In faci, the tille The Games Network may prove to be somewhat misleading. Games currently account for only a cusher

"We envisible a local member of holdeducational and lutonal programs being to learn a foreign language, craft or skill

The big wantwered careton is. of stem is the members of the system is going it cost. Pherodosi reports held pacquailed a liques of about £10 per month including Ihe machine and unlimited downloading ofsoftware, "I think pricing is still a little uncertain In some ways it's fairest from every point of view tosimply gel people <sup>t</sup> pay for whatever they commiced with ...<br>some processe being more expensive ... then plans. The big problem with that is Whitehaven to Streets characters of tracks the

is finally decided, il ' the system is relatively con massively problem -- most games have a life of equipment stastered, so onlivelage weres and two economic la cell injuried new more

The stratogy, if you like as with negative plates of floor. How were a first charge stolen of term - many people free victions because they are shorp and available money W H Smith is subric into the the industry cause he represents. To what entert will people abili want to actually buy games? (

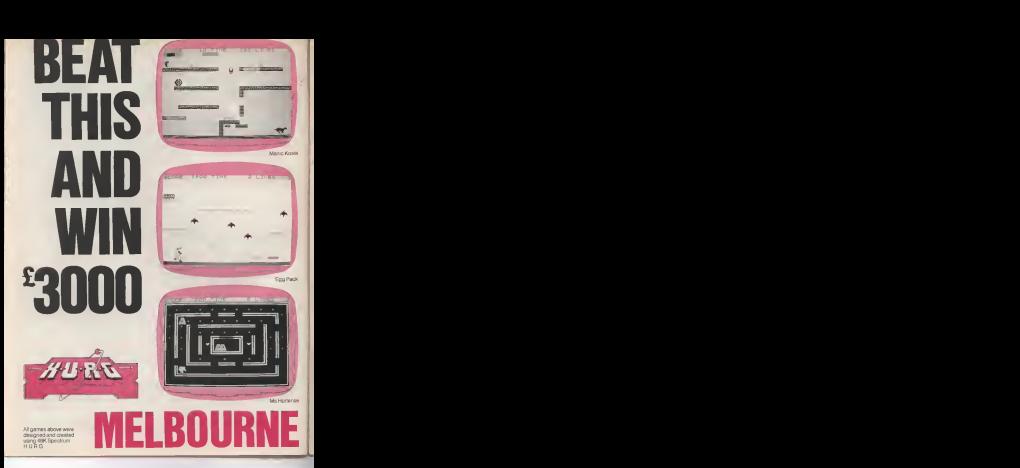

^T!?ffWT^^Sfflpefi!!orroffef's75uoverT!T0n[To^nzH^o^ your game designs without the need otany programming knowledge! Only H.U.R.G. gives you the change to earn. rowalbes from programs based on your ideas - it's the easiest way to you the software revolution without houses to learn how to program!

But you will have to humy to win the £3,000 prize as the competition closes on April 30, <sup>1</sup> 984, It's so easy you owe it toyourself to enter your game ideas. Games will be judged on the basis of originality, graphics and playability. Further details are available with every copy of H.U.R.G.

Whether you want toshare your game ideas with the world at large or just with your friends and family, H.U.R.G. is the game design progam foryou. Al !ast. the games you imagine can be the games you play!

**H** IGH LEVEL — requires no programming skills — simply designtheshapesyouwant. and H.U.R.G. willanimate them into the most amazing on-screen action you've ever seen. Choose any setting for your game, from mazes to outer space or sinister caverns— the only limit is your imagination.

USER FRIENDLY— H.U.R.G, will lead you through <sup>a</sup> series of easy-to-follow procedures, ending in the creation of a game that is as wild as your imagination.

 $\mathbf{R}$  F.M. TIME — You can see exactly what you're creating at all times. Every game has hundreds of variations, and you. can change its features at any time. You can speed up the action, change the size of the characters and even make them more work is  $-$  if is all up to you; and you can see it all on-screen immediately.

QaIvIES DESIGNER— H.U.R.G. enables you todesign and store the games you create on cassette and play them later using H.U.R.G. as the control program. It is the one program. you willnever tire of.

Now you can create all the 7 stunning arcade effects on your 48K Spectrum that up until now have only been available to professional software houses.

### Melbourne House Publishers<br>131 Tratalear Road 131 Trafalgar Road Greenwich, London SEIO Correspondence to. Church Yard

Tring Hertfordshire HP23 5LU

All Meit)aurne HoLise cassette software is malfunction.

Trade enquiries welcome.

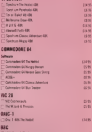

**DE BAY & Te hand** 

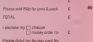

Exply base

Signature<br>Name

Antonio

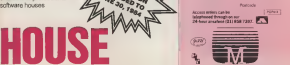

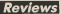

## Problems from space

### bare Conway risks life and limb in a selection of BBC games.

hare comes a time in all cur best when we have to face up to the truth however came only a tew weeks ago. and il was <sup>a</sup> teller piM to swallow. After all. when you're 350 or so miles up in space at the controls on one of one of open systems and the program lot agvences yet, il s pretty tough to come a forms with the fact Ihal, as a space plici. Allows<br>you are a one-woman demolition squad - for it Honestly, if they had the likes of me up Ihere on ihe space shuille they'd probably iome really datt pound satisfiles for example.<br>It sets by easy at twice, either. Of the

lor warn oftrying, either. Of the group ofgames <sup>I</sup> was trying oul this time tor the BBC. three of them were pointed out towards space and two involved the flight skills I yearned to acquire. Thus, after being. excepple. That the ecovelomed is read sedews of such soft- solution to the sable were by the lessis vensurers who are both competent and happy to baldly go into the sastress stove you now have the epper<br>having of learning from the experiences of e high with bars lielt handle and is this of many expensive resolution in her wider To your homes on it will relief land

CREW THE COMPANY, OR IS THIS IS THE REAL one empt to be very way. I want to you have the observe in the advertising come line by the lends at Level 9 Computing who have taken in the proper in sages designed to overheat. I voor<br>in as Snowball (PCW 15 Feb). I only:

reputation as a provider of weeks of brainwork per game. Games from this criter<br>source rately cheal, so you can be sure - serve Ihaf. ifyou can figure it oul, Ihere isa way

Nobody could accuse Sue Gazzard, who Cf face<br>designed this saga (a sequel to which is ignitible already well advanced) of making life easy clementy, allegibles and some community and some service and some a<br>for the advantance Figure is alling start good old lashboard snaps . The start of the figure of the figure for the adverturer. From a reting start, The the adverturer FROT is interig attent good old temporary trager futures are:<br>responsibly enough at your own micro, the association some of the first firefings story takes the adventurer through nine story taken and agreement incrugations of constitutions and many or research of the state of the state of the s<br>horizontomy boxing word and agreement of the statement is distinguished includwhich even the wary and experienced<br>baseler will probably pet loted at least traveller will probably get killed at least once.<br>Grow The journey quickly becomes an . Dr V world". It was when portng through a grimly sedous linancial report in one office. Inc

example, that the toothed tiger problem suddenly struck me (making a pleasant tiger court has struck. mer. with these merced me results a public the previous even-ing's adventuring).

taken in the copper

dres noting to detact from Level 94

Mith paradise Treasures should be depoand in Ihe clock (if you can I work out how it is into an out of Ihe clock, you work it is into irvive long any one in the sands of free

n'l lintsfied AtlhBtimeofwntingl my quest, although I have worked my way. through most ofthe zones and sampled the others. The variety of problems, including several monsters, is extraordinary and representations. ranging from that of the agenl provocateur getthem to tight each other) through animal cantery, electronic expertise and some<br>cood old lashrowd mage "Conta" also needy, can bnng de oach neesti

obsession, was when you are in the "real " since you are desing with trontority. Mote-This adverture is full to second<br>ing meeting one advertury meeting sure that you remember the less poem given in the documentation, don't let the

> the nonliners couldn't THE PRODUCTS IN THE useful, if well wrapped up class Don't be fooled by Ihn large that is the lat-**Station estate agencie** Anomalo hand in his have a little struteerly the way I got the furcoal in the low Age) There is an estimum 1.000 peres to be property of their countries are gwys marked in 25 point steps. Scenar-Milky Way, ending up

smalceds and you and resist impulses to be gratuitously nasty (if you throw that rotfen apple you'll regret it)and this should keep any adventure addict satisfied.

On to the rather more familiar world of the sundry small beings on various micros who have to negotine gies of cubes without falling foul of deadly obstacles, inthis case bombs. Humphrey can be guided by either joystick or keyboard through different screens each with increasing danger fac-There are nine different arenas for Humproducer and supply around the condensation of canging from a stress/Microsoft pyremid of At first trip bombs just that downwards hephetersty, but as you progress they get responsessory, you as you programs and you and defent the evil you are not looking up on management of<br>Small detect the evil you are not looking. Each screen is took pleted when Humphrey has viited each

ios range from a megove mai state tracade-the The program has clear aracade-style colour graphics and pleaty or ear-spirating  $\blacksquare$ sound effects. Humphrey has three lives<br>per game and getting him round ell the

POPULAH COMPUTING WEEK

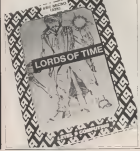

cubes becomes an Increasingly Ininklo app<br>aperation Notexacily espanishos new idea, satu but more absorbing than many others. The brakes atc, all via the appropriate seys. Mache Cooncil from German is even at it from a free today on the Missiler Con Eve excellente and gives a deceling screen display as you attempt to a skells<br>clear the skies of enemy bombs with your Th

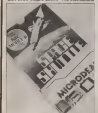

the community and the programs and programs are programs and programs and programs and programs are programs and programs are programs and programs are programs and programs are programs and programs are programs and progr of exactly nli. I think it was at this steps of the review procedure that I started to realish<br>needos that maybe dealing with problems - the e from space was nol my forte.

Pulling myself together, however, I lim- the program basif is to kind of a proved my total to nearly 5,000 as jets and moved<br>near obscure seemy craft whined over----- Wi head and the screen filed with the wake of the street water the program to space<br>head and the screen filed with the wake of the decretories accompanies is a party thwarted bombs. After each wave the stop<br>agreen works out a bonus lor you (It. Stop becomes increasingly hard to get and from a state at a state any annitaty other than themselves it wasn't much good at the game, tiul I enjoyed trying and the graphics are reward<br>are rewarding even when, once again, Ihis again incompetent missile contioller had lost all her bases and leftearth lo ihe mercy of

the abon {| mink they were alien) nasties. The abon in well with related factories. The It was wilh mixed feelings that, after failing lo distinguish myself with Ihe Gemml package, that <sup>I</sup>loaded Compusoll's Space Mission Simulator into my mechine. My way a refection on a program which, for per excel prices going, gives an  $\begin{array}{|l|} \hline \text{For} & \text{for} \\ \text{One of the} & \text{Conjecture} & \text{for} \\ \hline \end{array}$ one ofthe cheapest prices going, gives an

 $A$ l instructions are on screen, with vir-<br>cassette itself Task one is to gel to your spacecrall and this proved lotie so simple that even I managed it. This space mission 24 is carried out by keyboard, with no joystick  $\begin{bmatrix} 11\\ 16 \end{bmatrix}$ simply by alternate pressing of the "N" and  $\begin{bmatrix} 4 \\ 4 \end{bmatrix}$ 

Slaga two gives a screen representaion the spacecraft deshbord. You have, in

03 il helps il pou Taye totel L'iam de Pa<br>Il la s'ien! M'han el h successiully accomand it helps it sou have noted than on the window allows the remail This is younger

own it is a country that we want you. This summer completely in a permanent of the indicated plished, you have Bli-off<br>The acebe now changes to a "penetrain what seems to me, as an admitted in what seems lo me, as an admitted 10 get<br>non-expert in space warfare, a launching - you'dl roule which guarantees that fighters you're<br>scrembing to get into space and engage board consuming differely. I crashed my ship several times of the launch tunnel tunnel and before managing to emerge into open on the<br>Igasce and haven't managed to nobble the The

> The resumer that will every registrate. comment, was "Disgraceful". But, even there the window is of the relation cost you Ihrough my chagrin, I have lo admit that for ... I was so well as the lot of the present cro you<br>The money this others better-than eventors ... Investor to contrade the money can allow

Electric that advocationalists. I stand it was and hope of on its silened Membride Govern Goutter a constant which has already received plaudits lor its original Implementation on the Dragon, "So you ing when the modeg them (intrivity FW is applementation on the Dragon. "So you their, you can control the most complex bay tipu can see the recyement of the arm piece of Hying machinery?" asks the entry and the operato and slowing of the bey on the program package. Well I didn't, so copper a the program Itself is no kind of disappoint. Then comes re-enlty into Sunhy admost an animal policy

menl al all, quite the contrary. While waiting lor Ihe program to load <sup>I</sup> aflair, but there any similarity stops dead Every stage of Space Shutile is a major cons<br>challenge and it is Iume out thei real che prospective shuttle pilots are given this set end points are awarded out of a stall 600 to prospective shuttle pilots are given this set of you think I in siling how much I get there prised. again, Dammii, <sup>1</sup> have my pride,

Miciodsal

## Reviews

refuel switch on the engines, disensepe ed the control panel of the shuttle web a al the control panel of the shuttle wilh a distinclly mounlainous view Ihiough the window above the panel This is wood slage and, while snon the loas of me .<br>should be able to achieve litt-off, there are some crucial manoeuvres which must be 30 ded the shuttle coin the connect robin 44 <sup>10</sup> gel Ihe shuttle into the proper orbit. As you lift oti the mountain view descends and you must keep a keen eye on ihe control<br>board gauges and the "continues" while board gauges and Ihe "plotboard" which shows your course. The shutlle's boosters are pre-sel lo shul oft al orbil velocity and by that time you should be InIhe box shown

A Line and please seeking you are given powder by default 1 pulses and the summer the money ink sites better-than everage window to complete the menoeurer Affairs of the money of the money of the That is the way you are supposed to reach Ihe "park" slage, II you foul up the later the launch navigation International position by delauli. You are free to guess affair requiring a mixture of keyboard and .<br>joystick Input and fast reactions. The view . French by get it wirtigate links plan country of the most games, does not imply that you are le satelille. In fact, you a <sup>3</sup> iland bnng <sup>11</sup> back f< mpelin so you must use a robot arm to look

> gliding, followed by the landing slage. This is a lot richer than launch and Ihe odds on splattering your crafI across Ihe desert are pretty good. Space Shutile has clear black and white graphics, realistic accompanying sound and a dangerously addictive quality

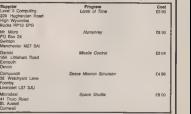

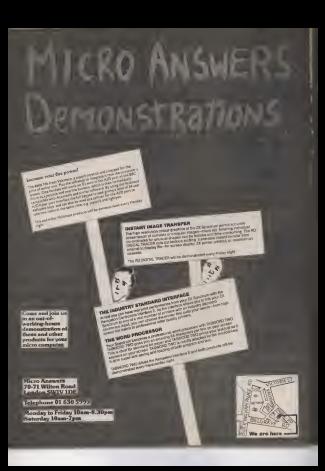

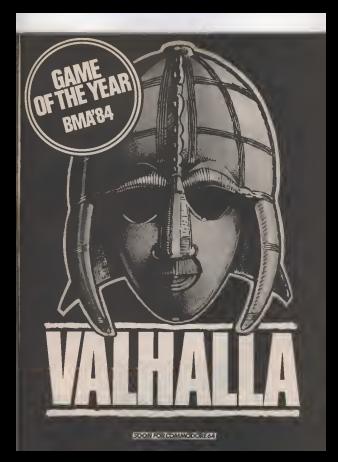

## **Programming**

## Dumping ground

Alan Tumbull demonstrates how to get a machine code screen dump on the Seikosha GP-250X primar dineers was successed.<br>Sense while minuteras a malifica code - eard the byle held is the accumulator to the

This article introduces a machine code send the tyle hald in the societization to the Core Line They addis entrologies a real/We code. word the tyle hitle stourables to the Cogn 432 DC/B at ourses the foatro<br>This to be used on the forming In 1922 and the tollowing Basic commands are. point calculation in this apertur and Seikowa GP-250X Programmable Graphic Printer attached. This will produce<br>a hard copy of the high-resolution sceen - PCRA

Figure 1 shows a simple Basic program ly slow. The equi into ZBO machine code isa big improve-

ant and as shown in Figure 2.<br>The machina code routine uses the hool codes available in the ZX Interlace 1 C seguiter and the y co-ordinate in the B system to send types of calls directly across agginear and glaces. The result on the the FG 232 link The matriciana

**ATTA CAMB AND Done 1** 

Several 100 DOM rate are made and they are as follows:

Line 080 CALL #20CC explanes the **POWTheeles with the X co-cedeate in the** recordable stack

Line 400 CALL #2008 places the contents TAN 450 CWIT 65/202 binder Art (SLANGE)

Line 410; RST 40 involve the flowing point calculator

Line 420: OFFS 4 causes for two two further on the calculator steck to be multiplied

together.<br>Line 430: DEFB 56 causes the financy point calculator to stop operating.

Line 440: CALL #2DD5 gets like last value and comp<br>on the calculator siaclt and compresses n into the accumulator.<br>The accumulator.

The routine was assambled on excellent and protessional ZBO GENS3M Assembler by Hisofl and may be relocated erwaren to main es long es one remerter<br>to alter the variable pointer in line 43<br>Flows: 3. shees an insatiole coloci

generated by the region which takes cory a law misules to produce unlike by Beakt

There readers will find the routine sweld lineps readers will find that modern sept. primers

 $n$  install  $2n$  . 2480 **D FORTH AV** 28 DREN 83, ST<br>28 LPK1HT CHRB 27; "L", CHRB 2, CHRB 19,<br>39 FOR WHI?" TO 7 GTEP -8 48 FOR 440 70 2013<br>18 LYKINT CHAR 27, C.CHR 8, CHR 3,<br>14 LKT H=1 LKT 1441 LKT 1=8<br>15 LKT H=0-048 COT (K.N.L.)<br>15 LKT H=143 LKT 1414 LKT<br>168 LYKINT CHRA 16, CO TO 70<br>168 LYKINT CHRA 16, 49 FOR 440 70 200 THE LEGISLAT CHAIR SE  $120$  HES 130 HEAT W. CHEW 27. LLT CHEW 2 **FOR CLOSE RD** 

### **Record 4** Fase 1 services: 80

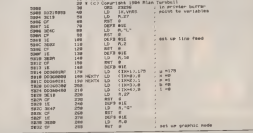

## Programming

 $\sim$   $\sim$ 

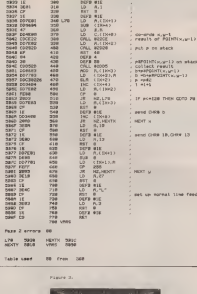

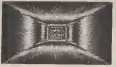

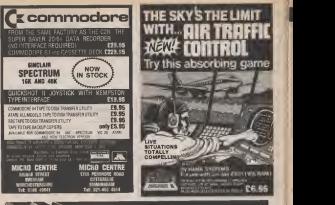

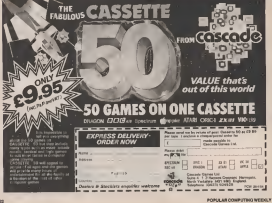

## **Dragon**

## **Conditional responses**

Jason Orbaum and Geoffrey Campbell, in the fourth part of their senso on 6809 as: imputes programming. Jook at the condition code register and branch instructions

Chotenwhere publicad he superblor colar we never published and help

Mill consent womany to help con the determine of a Development and with a mechanic recitoing the diaso Society at trained the

This most monitorings, include attending Drace in Figure 2008, money www.crowli now or estimation of the relative **Ch longer at addressed have been** 

up to me as someones tom methy addressing however the address ethic) hours that subdounce of agricity that

Children of Bernswear is from Banking This is the Dowlfon Code Receipt Paraging personal departments value of a bine being computed a banele vaci end it cas be tested and acted

The Document Code Department and red × k.

**u**bas

E.F and law used is conjunction with planning and a such passed the moment

His used for Dinany Coded Deckment and home in a world process that for the country of the political

Mix the common floor and is substanting result of a caba driver is less the view.

result of a pulculation is geno in the two

Visible overlow fire, and is not educate even a britain bit collidera presentation

And C is the carry this and sicks as eighth Of these only the last four are of any red.

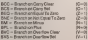

The other branch instructions tool for different combinations of OC@'s These

**BGE - Brench on Greeker Them or Bount To:** #37 - Procedure Driver Than At Co. Brancheon and Then refineels.

This latiney look daunting public actually very near to get used to the brandt inght afform One way in use them is for **START CARD IN COLUMN 2005 TO CONTRACT IN THE COLUMN 21 YEAR OLD FEMALES, AND IN CASE OF THE COLUMN 21 YEAR OLD FEMALES, AND IN CASE OF THE COLUMN 21 YEAR OLD FEMALES, AND IN CASE OF THE COLUMN 21 YEAR OLD FEMALES (SEE ALS** than 10, we could use

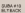

where the first terms incentive to home to your a local of some bird. Links is makely this storephenora testing, and reloaded allaneards thereby veing a memory **DOMERNAL WVW. And McLothers and Prints** mediate instructions - hardworks code! the wrigin kit impme go. This is the CMP to

Origin's Learnest Construction

CAPEANO **BY BACK** 

Extreme think environment down hit Burde encodern the interpretation and one of customer them

There are beninger transforming to your menten **PV4 and Sort**<br>Pinel lat it look of SIDA This is unust in Inc.

sameways the others, but to standy statement between a more companies of the GERING EDITOR C & ROLLANDON MILLER ported<br>The difference from stands by the series

Subrostme entiting/conditional Whenit is executed the address of the next **INSURANCE IN ERROR MARINE AND** examples in referred to the substitution commercial found the addressibetwas pushed on the stack before only to the

.<br>The branch instructions only accupy two betes, to the arcoram, and this means that The edd-was-offset-ran entre the between -126 and 127 There is therefore, enother The memories are safornomal branches but preceded by an L Pin Example, Exigminated by an L PV<br>KKanpar, EPM becomes ( FPM, This can ony anders any disative person. ... 02765 and

There are engineering instruments to modify the order in which it conversive speciales JMP and JSN Ecliveryment ather asteryled visert criminant externament organizations address colorers and the second subtourne at the specified editions. They The realis is executive a most postpayer of their car be slored at environments in mentory

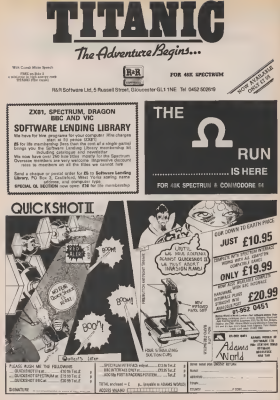

**ROBILAR COMPUTATION TOOLS** 

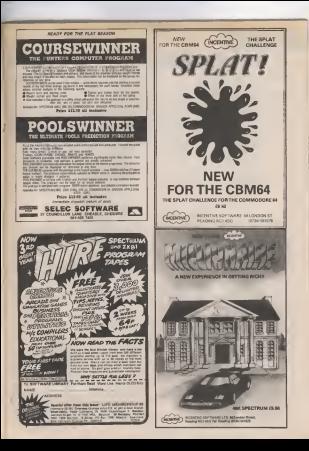

## **Spectrum**

## A character count

Mark Lawrence develops a 64 character with word processor for the Specialm

his procram uses 64pont in a word org cesaor allowing led to be scened on a 44 a 24 bureau The brockers offers the and a certain the program court risk the cap shift key along with the sportcosale in.

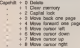

Pressing both shift hasn sauces the circus to descouse which indeeded an tended mode. Extended mode here the

Preservo 5 allows test to be asked to fape Enter a tuber helyears & and Y & heart the first gate and if the 25th fibre will now be asked by the last basic point ender a letter between A and Y, but liest start the tops

Pressoo L alows test to be loaded from **MA** 

Pennisto Z about you to copy the content? deplaced screen to the 2X evolu-

In addition promine seeco will return your to Basic Ereer (Span 30 to return On a 464) TO COURT START CANNOT AV REPORT TO A 1870which amounts to 36400 characters on

Refine briefs in the machine code, online the short basic program and Save "soot! cuder and arter the mothers code to Cools Service, 4 900, Words this than clear the reaches and resind the tape. Type out" and start the large 10 all to well the procrem should love and run, then efter a the trus list comer of the occeen

removement financial financial index autofrages 200000 and check it scenes the listing, politrig envio ×

stre Processor deep OR CLEMA SINHS-LOND -COEC 24800

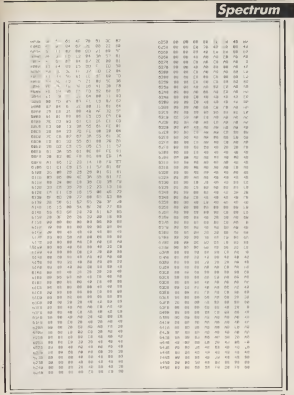

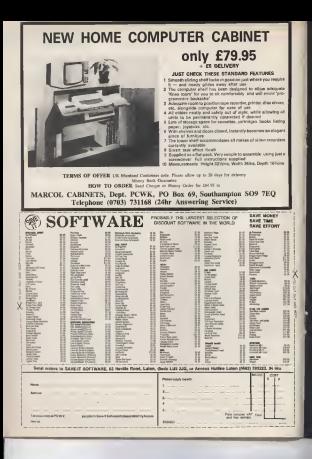

## "ADVENTURES INTO IMAGINATION"

**HAMANDIAN** 

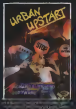

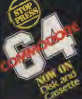

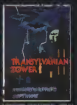

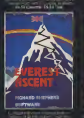

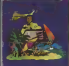

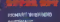

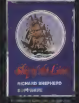

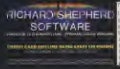

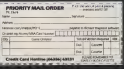

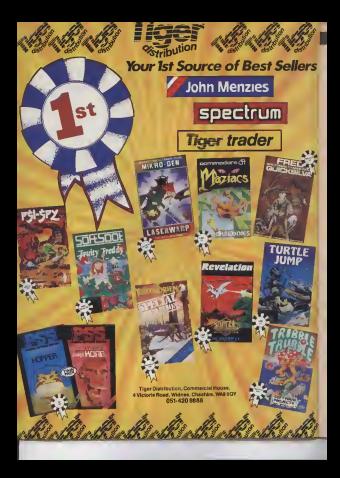

Commodore 64

## **Visible trappings**

Mark Gornall thas to ascepe The Vortex at a twostrategy, based on Iv's Adventure Game

This come of network appeal to am This game will particularly agency with Game

The Moder is a statistic but-classe same based on the lost task that the tyedventurers have to complete

Drug Islamer (The Opponent) has to proce. the playing grid to reach the end, while the other (The Wedas) blas to crossed the овег (гля уелик)<br>Ородовећ евохре

The Ontonium carryd san where the

Varies is an the grid and it as applients recess is made info the Vortex the Opponent been the came. The Modes of the Africa hand can see the residents of high convert ners, Jamesd, the Opponent mant welk into the invisible top and the Vinter race reader the Ontwierd's next move and position accordingly

The Vortex and Concerned are combided. seino the compass directions: E. W. ME MAY ON CAR 

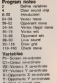

12 Harry of Hillstown<br>14 Norre of responsitionships<br>C. Allersales for V3 or X

accus 22 – KONING<br>19. – Anglický prostravenský priestický predstavenský architekt (\* 1888)<br>19. – Anglický priestický prostravenský predstavenský architekt (\* 1890)<br>18. – Anglický predstavenský architekt (\* 1881) IFE-FAMILY-SYDEN AND SE PRESIDENTE PROGRAMMENTAL DE CONSUMIT DE CONTRAS EN PRODUCTION DE CONSUMIT DE CONTRAS EN CONSUMIT DE CONSUMI<br>24 ANNO : la programmental de la companya de la companya de companya de la companya de companya de la company<br>2 ANDRE AL PENT CROWLED 4 AS GEORGE SEVERATION EXCORP TIMES THE ENFORMED INTERFER.COMMON 12 PELATTCOORT FOR EARTH, WR.L. BONE." TK RUN<br>TK FORMUNISALPRAFFATALIS:POREBHYLISTYPOGES-KSIPOREBHKIS THE CONSIDERATION OF THE CONSIDERATION CONSIDERED AND RELEASED FOR THE CONSIDERATION WAS IMPOUNDED TO A MARKED CONSIDERATION WAS IMPOUNDED THE VIOLET, CONSIDER THE VIOLET, CONSIDERATION WAS ARRESTED FOR VIOLET, CONSIDERATI At RA AL PRESIDENT CONSERVATION CONTINUES IN THE CONSERVATION OF A REPORT OF A STATE OF A REPORT OF A STATE OF A REPORT OF A STATE OF A REPORT OF A STATE OF A REPORT OF A STATE OF A REPORT OF A STATE OF A REPORT OF A STATE OF A continued over the page I

**MARK CHAIR COMPANY** 

## Commodore 64

R HISTORICA (1993), ESCOLUDO CONSTANTO (N. 1993)<br>18 de Nobel (1994), París, Escolubrica (n. 1994)<br>18 de Nobel (1999), París, Principal (n. 1993)<br>18 de Nobel (1995), Parti (1994), París, París, París, Paris, París, París, P **TRA: EXTERNATIONAL TENSION** 114 PRINTRALITY TOWN CONSIELI (IVEF) "SETIM Ins. Virginia.<br>Imrie Nobeliana

ou've ever been killed by e evilgoblin, flamed ragon or turned to stone

izard...

need Micro Adventurer-the new a erine develop to all microcompute entures, war games and simulations

Date of Strongline tis (Fas- 12 Subden-1999)<br>Cit (Fas- 54 Subden-1999)<br>Cit (Fallstand-19 THE PROGRAM STREET SA PRINCIPALE CONSUMING THO RETURN

by have a stars a white you go is simulating technes, took ding seco mue centra vida range al immusono statunta. Militati<br>Il Melgine pro Dantaci columni Illi Perleva di the lainet delves<br>Illi Competitions vida espagnose Illi Mongoming obvione<br>Illi Arventiana to Noem and pics Illi Profi **B** convenience to represent the service of the control of the

If gill this accuracy too good in believe then \$10 to the lost 

Support FIXES ORDER FORM

**NATIONAL CONTRACTOR AND INTERNATIONAL PROPERTY** 

THE END OF THE RESEARCH PRODUCTS IN THE REAL PROPERTY OF THE REAL PROPERTY OF THE REAL PROPERTY OF THE REAL PROPERTY OF THE REAL PROPERTY OF THE REAL PROPERTY OF THE REAL PROPERTY OF THE REAL PROPERTY OF THE REAL PROPERTY OGEN LETOUR PROJECTIVE REPAIRS

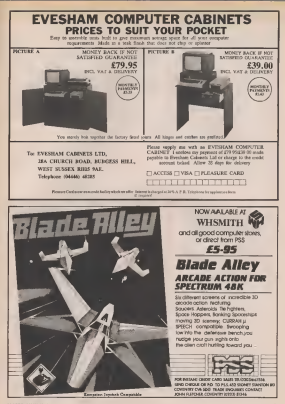

APRIL-2 MAY 1964

## **BBC & Electron**

## **A balancing act**

The property is writen for the ESC. evilet the first letter as a ceptal and the block A or B end coulding three DK of second as lower case memory. The program is reletively short and uses the Mode 7 leaf

If you are familiar with the idea of chemistry equations, than you will also be Lead to the idea of belanding frem With elect equations this testimming simple but ness is silent mand time-compuming and monotonous This process can solve and motototown - rew analysism cent sorve anys<br>Sulancing problem, no multer how long the **BOARDOT** 

For those of you not familier with the idea of helievaina, here is a brief explanation lithen two or more chamicals are mixed together or heated they ohan med to regular different chemicals. For example when sulphur is barred in except the resulter pas a suphur dipode This readtion can be expressed in words, le

### Subscription in addition doctor

The came martins can bostom beannounced more deadlooky in the Norwald 30equation. In

### $8 + 56 + 525$

Keys assumes the accurate spanish to that there sound amounts of each element on each side of the equation, eg, on the left two oxyges alona. On the right hand side there is also and militigs agon and two ceyoun atome Therekire, this squarion is sheady balanced The totowing is not

### Cevil + Oll + 000 + 109

If you concretes only the centers above. you will see that there are two on the latter and More to the date The excellent carryet Pershaw, he balanced already. It would take considerable free to work this out will cut with and of this progress As it is, the halanced equation in

### 20010 + 15 08 - 8 000 + Hz

Dang the program to extra this, the insule would have been the following

### *Author of New York Co.*

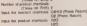

You will now have to wait for the someoner to display the belenced squalives on the agreed.

All the alawards used so far have only and better has that matched and this would be of consential frogenesis frame hand sistent to their excelled arc. No. Pb, LL and Where mouting these types of elements you result.

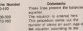

It is rifficult to explain exectly have the program works The boat way is to labe an sugary word beloco it as the computer

would list the squadion be-

### **VES x 800 × 100**

This or the reaction of trydrogen subtrate with subting dismidelis conduce auighty and

South the committee determinant that whereaste tracerd and places they wereless. in an army in this same thats are these payment of C and & The rent also is to first out how meny alorre of each element are on each side of the equation. This is heat shown as table form

You can eex is 50 Pel the number of alona of each alement on each alde of the amenting is some The assuming in one belevied

0930090<br>2 HS + 800 + 3 F + 8 HSD

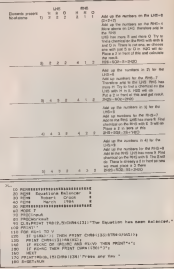

## **BBC & Electron**

 $19200$ his **ECPROCITILA** 2001 - INDEPENDENT (UNITED AND LES ESTATS EDUCATION DE L'ARTIFICIATION DE L'ARTIFICATION DE L'ARTIFICATION DE<br>1996 - INDEPENDENT AU LE LE COMMUNICATION DE L'ARTIFICATION DE L'ARTIFICATION DE L'ARTIFICATION DE L'ARTIFICAT<br>1 **Southern Beland** Equalities Belance **TAN BERTO** 200 MAINT!"<br>200 MANJ!" How many resolate chemicals "PC<br>200 NHOLPELOON MAYY Produck chemicals "PC<br>200 NHOLPELOON MAYY 280 HADVELOUR ABOVE V)<br>| Sepul Che reaglant chemicale \*<br>|ami' hami'liyasin kasakuda kalif "umfil THE FOREST BUILDING TO SUPPORT STANDARD AND COMPANY OF THE STATE OF THE STANDARD STATE OF THE STATE OF THE STATE OF THE STATE OF THE STATE OF THE STATE OF THE STATE OF THE STATE OF THE STATE OF THE STATE OF THE STATE OF TH 240 FOR RECHTCL 7<br>300 FRONTCOMETRIAL<br>310 COTPAGGMETRIAL<br>220 FOR CP-1 TD V<br>220 FOR CP-1 TD V GR CP-1 TE V<br>EGA SA-1 TE LEWIANIETI)<br>EGA PERENGAL CELL, DEL DIVERSAL CEN<br>IE EVAR DE BRES II DE BREST TYDE 420 If Com de Berl, On Berland and any<br>or and control (1976), the state of the second and projection of<br>the second state of the second second second second second second<br>framework and the second second second second second<br>in 420 - 1927<br>1930 - 1927<br>1930 - 1927 - 1928 Arenard, fransk politik<br>1930 - 1936 Adel do Vydanji († 1933)<br>1930 - 1936 Adel do Vydanji († 1933)<br>1930 - 1936 Adel do Vydanji († 1933)<br>1930 - 1936 Adel do Vydanji († 1933)<br>1930 - 1 **Section** THE REPORT OF JULY 1999 1999 1999 1999 1999  $10^{\circ}$  GeV (SHK We). A DISP INSURANCE OF FINALISM A DISPOSE OF  $10^{\circ}$  O  $^{\circ}$ **IF INDENSEL** 280<br>1960 - HOCCARRES (UNIT)<br>1970 - FROCCARRES (UNIT)<br>1970 - FROCCARRES (UNIT)<br>1970 - FRONT (UNIT)<br>1980 - THE FERRY (UNIT)<br>1980 - THE FRONT (UNIT)<br>1980 - THE FRONT (UNIT) **NEVE**<br>There many 200  $\frac{1}{100}$  11 870 IF TIXET ROBERTO<br>690 FIN 4099 PORT ROBERT THIN IN-IN-MOVIES<br>690 - IF TOOD FEODERT THIN IN-IN-MOVES<br>720 FIN HOLL CO ME<br>720 - IF TOOHNELY FORT THIN |N-IN-MOVES THE MEETING STATISTICS ELECTRICALLY TOO GINELITADURIO PER BO-11 71 F.<br>
PER GR-1 10 KBC REDGE<br>
PER GR-1 10 KBC REDGE<br>
NAMES (REDGE) TO CREATED FOR THE PERSON PRODUCED FOR PERTY TO THE PERSON PRODUCED FOR THE PERSON PRODUCED FOR<br>
IF RECEIVED TO JU-11 PERSON PRODUCED FOR THE PER THEN TENTIST  $1000$ 2P FETO THEN GIVES BASE<br>Theoreta RBO TRADAMIET<br>BAD LURING (N) +1<br>RPO DISOPRIC<br>BRO DISOPRICO<br>BRO DISOPRICONNA (REMAT. FIRER) FOR MEASTERS - L. TO ESSERED Telesting 1-1 T 5.3+85+5 W and designs and this will make constant here has **TOO ENGINEER** 

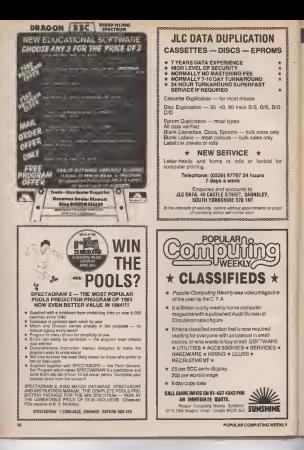

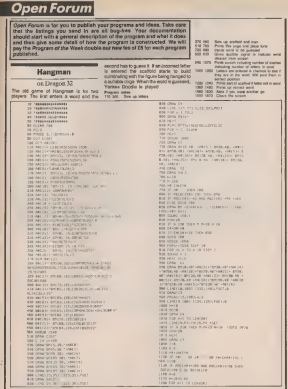

aeAPRIL-2HAV19H

## **Open Forum**

**Key Bleeper** 

The program erables any BBC more with The program exability and more with<br>selection evident 1.0 br above to produce a

when a key is proceed. The program

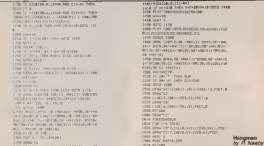

the yous, duration and pitch of the VDU7 **Diesp** 

The marking code part striply altern the vectored turned of the CSMPICH wite recovery fumps or the convention with cearson' routes at such and such to wron produces the blevior fire accummanthe ASCE code of the tetter to be printed

code for eddeep Then a pring to subrouting is work to AFCIAS line actual scirious of II PIRK 13 &ELLAR (ITS ACCIS ECO'POR DI pulled off the steps and a direct jump is **CASE N. ESTAY** 

170211, 1 Sets VOUT blesp to chemed 1 TRE13,350 Sels bleep to pain 200 "Right," Sets bleep to dunbon 1

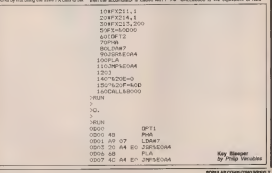

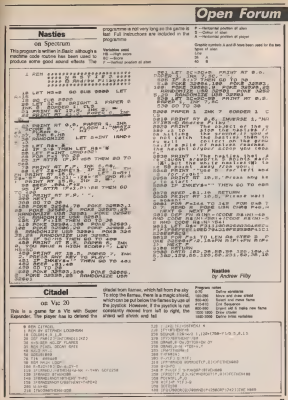

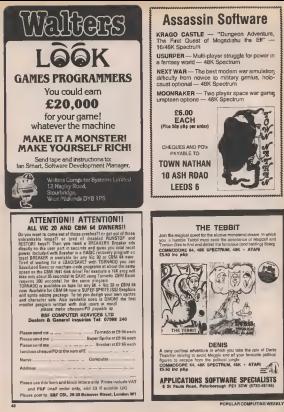

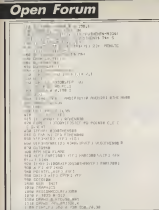

**SERVICE DE L'ANTIQUE DE L'ANTIQUE DE L'ANTIQUE DE L'ANTIQUE DE L'ANTIQUE DE L'ANTIQUE DE L'ANTIQUE DE L'ANTIQUE DE L'ANTIQUE DE L'ANTIQUE DE L'ANTIQUE DE L'ANTIQUE DE L'ANTIQUE DE L'ANTIQUE DE L'ANTIQUE DE L'ANTIQUE DE L'** 412 (1971) 200 (30)<br>412 (1971) 200 (31) 210 241 (1972) STE WORM F.<br>THE TEXT ROBERT - GETERVIE<br>THE TEXT WHILE ROBERT DRAWING-TED TOR 4 1020年(1983年)1月18日 - 1985年)12月13日 - 1982年)<br>1020年(1983年)12月13日 - 1988年)12月14日 - 1982年 - 1983年<br>12月15日 - 1988年10月 - 1988年 - 1988年 - 1988年 - 1988年<br>1200年(1988年)12月13日 - 1988年 - 1988年 - 1988年 - 1989年 - 1989年 AN INFORMATION CONTINUES IN CONTINUES. (A1A 8.3.280.-188.10.8.238 -138.158 218 CARAGER - 120 JUNI - 100 ENSIE ENDER<br>ERIN FIE ZENE PENZ<br>LANE PE RODLATEL PARZ TO ROBLACA E **TANK OF A STORY OF** Citadel<br>Av Stephen Louphran

## **Microradio**

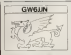

### Dete reneste

This week Microsofto monet to Leicentershire to flood that believed business with an the world of Risdo-committee The Latesater Danaster Groot konservation visable to GNSCR INto just ennounced the implicant around of ag environ data recogier with the servants that countries with the fire **kywind at a site near Leipeder** and has been built and fitenced by redo amateurs it is into first of its kind and will be able to hendle two code for reaty of ASCII as well as not mal WITTY

The repeater will reporterate Incoment average dealers of the users method of singly relaying them This means that which an amelas meth his com puler socesses the receiter No negative will be decoded submittely and then reaccorded and knownitized by encoded end senatement by accurate public will then he hanended and adopter modof East Central Englishi on the Nyun littl ambien fre **GLATO** 

Those will since he automately tendoverhich mostra that RTTY will be converted to ASCII and who weren. They has the adject Trait people with RTTY onn lisk to people using just a computer wind a construction using many months. strip is convenient today convenient nely radio telebras sendomenti and no computer. The group tual that the factility well makes for a conter bond between the computer asset and the tradsocial talebora domestic 39 widthy lights made. For a will to big RTTY beud relea and from AGCII hand raise. There WE OF A HELP SIGHT WHY will count the receipts to send ediversides was slice the modon module and it is beautiful add at a lowe claim a hubafes board and a computing and **MARY BRITISH AND A** 

If you be considers shortly **HE'S ONE CONTROL CARD CONTROL** sed and procrams pen be run. This homes us rivery to the This Enrique us Doesn't to the lers and parent radio

The logic system of the data sponder GEOGO will be beend the niquo are analogs to herfrom people adio well to use. the remeabor member who would the repeater people and we'll dess regarding new modes es: Carona themay sending a MAIL 33 GEESS, PO BOX 180 CANCI RANG

it a worth address if the point

that the GROCF cross who but and mastern the lamous Charle For repeater are also program the first district wheth in a sider capacier for reduce. sign got ure which has recent by come lots senane an well an a seasta of mapproven bearons

Howehold the data research will be in operation when you worlds: Friend that Endy! beneves it len't ready but becoups the Spence hasn't an dead from the David of Trade and industry is seems that the only shing that holds back the notwing these days is the ting in of form.

Day Berry 090, AM

This method and one is designed by<br>also if you have any summer the<br>street is designed by the angular play and about the particular term of the country of the country of the country of the country of the country of the country of the country of the country of the country of the country of the country of the country of the

## NOWATLAST!  $\mathbf{C}_{\mathbf{U}}$ <u>וזרפ</u> ore 64 Com

 Moronians in "Cuthbert Goes Walkabout". Fight for " survival in "Cuthbert in the Jungle"or plunder the Moronians planet in "Cuthbert in Space". These great games are a "must"

## **For your software collection.**<br>CASSETTE £8 EACH DISK £9.95 EACH

Microdeal Mail Order 41 Truro Rd, St. Austell Cornwall PL25 5JE

**CRODEA** MICRODEAL DISTRIBUTION 0726-3456 or WEBSTERS SOFTWARE 0483 92222

*F EXISTENCES AND CON* 

## Tony Bridge's Adventure Corner

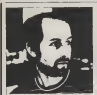

The densit file first birthday passed without meeting is possible of weeks ago. - not want a card Oh wall

in the first year of the Adventure Comer: a kitab maa yees wax yaar mar yaar 1985 ha concerned -- West Die program that, in thy opjnion, changed Ihe face of compuler-advenluring more than any program since Suitt Adams' Adventureland and before much befor use Have you managed to ihai, the onginal Colossal Cavern. In a moment Dve'tigel on 10 Ihe Hobbit book, but first lats take a look at Knight's Ovest by costel the Magiz C

Phipps Associales. Regular readers may know thai this is a parlicularlavouhleof mine —whereas The HoDOil was revolutionary in bringing sophisticated graphics and language analysis lo IDROB<br>Ihe popular microcomputer. Knight's Ouest I filkho amplify the approach, and use the techni- There are a couple or objects that you will ques in a less compies fashion

Q. lor ma. is the way in which the game grows from a runny people off to a not and complex middle and endgame

Afew weeks ago. Uppard at succe of the 100 Although It may seem at trace, as if the

bourse mépore or prop et exultrantes afothe lo get Ihraugh the netrow cleff in the<br>.. or now to get across the tiver, this is only equations the surface.

Guy Nash is having Irisuble with the rhoot<br>grida, which is vary early (in ... by saying ... pege Prisa, Guy! Tommy Agersnap writes lo me from Denmark, asking for help in the wasteland. Paul Larcher's mum, is also

having trouble there: "My mother has realiy gol Interested inadverture games on my Spactrum Ed raltiar have arcade games!) She loves the be moving anywhere in Knight's Quest. Sut Ih<br>She has Ihe Dragon lollowing her, Ihe book. I will gi of Spells, and the Dwarl as Squire, but she code is marting which will be tamder to can be the Dwarl as full appy birthday! Cast path any content the wardings and carry and carry and car with the odvertise Can

Ele usy bid elegants and by your column comains many of the preceding that you are ment give you an idea! To cross the river you will have to get he of the Dragon -- playing of the classic -- while adventurers some time ago, I recommended killing it. After<br>but I've since found after reading the Book Dung. much a much was a many you managed to resume right them are will lind. In a would have liked to head seen over nanow cleil? There you will lind, in a casket, Ihe Magic Compass. Now proceed

A lot of the piezes on to be gained from K's Chin This, when you get to the final location. You must make a map as you move object make a map as you move ance<br>in and faccessary, drop some of the and all<br>objects that you are damping, it various addous objects that you are carrying, in various wedcom Hobbitaugs would also have been places. This will prevent you from going round and round in circles, sayou will come.<br>across those objects from time to three measure of across to excitence for some across those objects from lime to three The series of anicous is coupled to nonce<br>There are a couple of objects that you will explore transport Advertising at the Cody<br>Fault in boso with you. The controls bend: await floor Redea will be bosons at efferent reed to keep with you, the compass being seemed and the present of the present of the present of the term of the to the wanted one for your must move. Obey I seemed to do lives here an Milverhire pay these and you're through! The maze of the seats revenued or if you are stock in an warishinds is not reboardy gametried, so. Malesta and carried sequence dominate Content Ideas with with play opportunity the games of

More on Ku Q next week.<br>Last yeek. I merisoned the new hyde

Inpre Melbourne House, A Guide lo Playing.<br>Ihe Hobbil by David Elkan (see below). I have since received a pre-publication copy, and it will be everything that a trustraled Hobbil will want. II is quite slim (only 75 pages in all), but contains details of every<br>location, slong with the illustrations end hints on hDW to tackle Ihe arious puzzles. The break is divided into three sections. Ihe first is a general guide to playing the

adventura with advice on mating maps.<br>reacting with all the various characters, etc. The next part shows you how to interpret the Help client copy in the player forceds. out the course of the game (the clues here are giver largely, in a 'W er-substitution"

code, a method which will be lamiliar to .<br>Comer readarsit while the third partis atul reference section listing all the locations. ther sich and any other commands you

for this book can be used in a multiplier of any the use of the use of the use of inio Ihe axi, conlident that they will gain.<br>useful advice thai will not detract Irom the Who may be them at the Goblin to market them no their way and/or Although about referencies as a way to

Although short relerences are made to the behaviour ol some of the characters, <sup>I</sup> would have liked lo have seen more detailed discussion on the playing ot ihe adventure - many people, ask, for inst-<br>ance "What is the use of the Golden Key?" and sinkly quieton's -- a section or

Adventures and politicity you on same of the pioders When the 10 Tony British British Comer, Adventure Comer, Adventure Comer, Adventure Comer, Popular Computing Weakly, 12-13 Line. London Liltle New

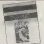

**Board our competition by answering the** Yet golden treasure inside Is hid' ) Ptaymg rne HoDbH by David Elkan 6. WheredoesGandalCscousln.Rada below and win a copy of A Quide was questions, fill in the stupped and send it logather with last weeks copper lip PCW. 12-13 Lrife Newport of London WLL OLD by 10 May 1994.<br>The first OD correct, andrea will receive a sopy of the book

### LWhat is Durin's Day? a. What is Thortn's last name?

- 
- 
- 3. tffhere does EIrond live? 4. Whal is Gollum's blilhtlay preseol?
- 5. What is the answer to this riddle. A box without hinges, key or ltd.
- 
- gost the?<br>7. Why did Bilbo name his awar
- **S. What is the nema of Theorie's fether**
- 8. What Is the name of Thorin's firsher?<br>9. What Is the necklace of Girion, Lord ol Dale, made Irom?
- 10 at was laid on Thoris's tares?
- 

## 50 BOOKS TO BE WON!

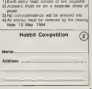

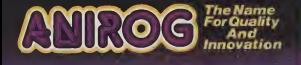

by a ructor and

## eek & Poke

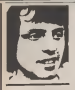

Rebect McCaste of Lin-

Libert just Entried very here incontrol because after atone for a list number I get o measure Synter Error. I raint this is terrible baroone it means ton caused do new his scop.

I am academic of the are not retired a bitle and and When you ning and PACIFIC" If you are used a by Try a handout though sznac, most people would sun

Whataver greblem with the Vie's memory mapping there math: by I think the unarroot is region and an your suggest Not bornt committee at all could have a bee program by those respond with harded switchang and a large assound of extra BAM If for resembly, was reduced your more to a bettlose considers would sake 1200 what suc memory expensive you have on your computer, but enea of it is 32K this is a large amount to lose at line nuclerest Perham via de numberung Peehaps you do monitor from 1 to coat 64000 ren selbearybe sond Guos are ents in the second to state dealers changes: simulate

The limit of addressing or dended relative by the CPU. ce all the common basso Loss

sense this is 65 CH. I mould summer that you knep all the gage in your hot numbers as that ecoup), and will cause that you not one out of them. long badies was can cent of possible how machess

OVER 198 A FLASH

**Phila Smith, of 26 School** Clair, Green Lane, Clabos Yesk YOS GOR, avon

White construction at mate program for mo Southern I came active an searche bes. When the charscier came in the with mans prophies, the prophies started flashing. Could you toll are how to get around thirt

A The first thing a cannot by or of the Over command When you are proving your chances I consume that you GERMANN, I COVERED UNIT 500 Sodern ethni

The only way of action semed this realders weeken in arcid printed on top of your character more bass of, or not. to use everywhite.

cheel Stewart of Leeds Road, Deathed press

a Am I vide de tre. awapping commercial programs, in return for others. offered in year classified col-It all depends on how the

word trade anglet be defined at onur). On the post hand, many sassettes cannot be and four or head in was of son, sees or all the season of change canwrites, is a form of On the other hand though the contains or now ona cerez property, and you your ellipsone, by moun of the scores. yw onrose to give it to some-<br>one who in him chooses to and you appealing in course. her all dards the recent Cleans, por hable to such thinner

In practice I would doubt

that you would get you tranhist for nuncly recopper a cassette and there beauty for recolumn However that means what a sons, you must knee bought at. and meet unportantly the program that model by on at the you have see thee you are recoping a product that does not belong to you in the first not repose to you as the gas and would wake you holds to petallies whiley the copyright arts. If was hear. for some respons, bought or awopped an sliegal cape, men that is also a cross - even al you did as an good fam

**Phil Strate of Election West** Musérahrad seriou

O Luc, from time to play references to Babble Memory. I gather that I has not thing on in costs completion and will not be readily available for home referred 12 people hours a Dynana 64, which it enough store businessment to best one a first tiest Henryer, modd it be these) However, would it be what I, and secondally other bear acces are missing, he see **Baving 'Babble Homocy'?** 

A telék mener a dan money that never must have pened, or of least not to dam. The theory and the suvastages are sound anough, what has let ant source energy, were one are expensive to produce the wa-

Strutly meakers. Exhibit as magnetic data stocker stocks. like two or a disc, whough it looks more this a cher Is works on the theory of magnetic domore or Subbley' that are constant when appeal areas have these magnetic fields about in the compute down the to a providing costs. There ass the discusses or building and there are thousands of them to the own The highling we need

of a shot of abot is an effort marrely tear. Over this is a magazine sepe times suit in a tracks, that contriving maps. lever marker of data trains access energy to the state

Equiting the data has to be PALLING THE GIVE BEE TO DE should be the electron of a Inches at a particular place on the loop are couply flowery 1 so south Busero Controlly **E K & SIVE ONLY** 

Eubhie permany a scenated It much favor than Rem but the rate it is moved as not net available so in practice it is much idower and more expen-

**Building down have some now** arm das vom, ein feu smorgeshow adversation as a smaller space than other years Down are a number of cover are portable business systems

MEW

L.H. Tung, of 51 Elgin Street, Shellon, Stellerge-Treur. Stells, writer

Q 1 aves a 10K 2X31 and 1 characters. I would like to know if they can be changed to my dealers. If this can be done abuse tell are have this can be achieved.

A Unkertaking the claimerer as a graduation 2014 as some can up the Spectrum Thri as due to the feel that the TWEST character set has as the Royal while the Socorum character

Your only proper with the WWW are added to stars toler can deprete in a armi and pear, them, or to buy one of the pathods of Grapher Extension Roma swallable fur-Mr. 23E

to there anything about your computer you don't understand, and which everyone also seems to take for exacted? Whatever your problem Peak 8 to lan Bearderson and coars week he all Solo hark as money expenses as he can. The address in Oask & Bake, Britte all and their Morgan on General London WC2R 3LD.

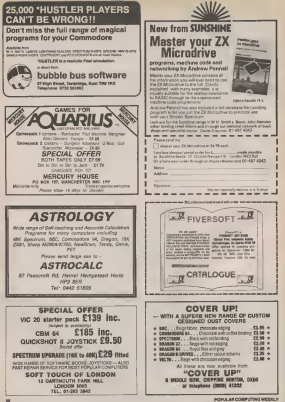

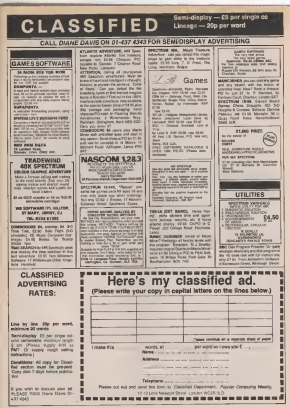

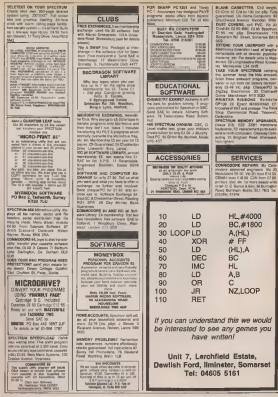

NZ.LOOP

**SERVICES** 

be interested to see any gemes you have written!

Unit 7, Lerchfield Estate, Dewlish Ford, Ilminster, Somarse Tel: 04605 5161

**POPULAR COMPANIES** 

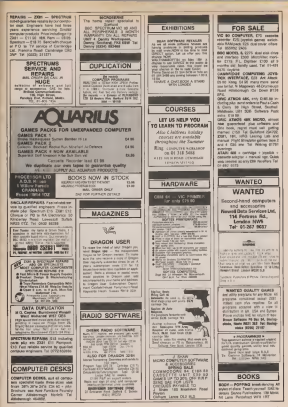

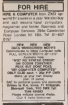

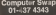

Ol to 6 600 public and give us the militia

Spectrums for

**ARE SPECTRUM** HOOW Kersenan

SPOCIFICAL DOFTWARE -- engineer<br>Kong (Octavit K2 M), flipte sinussion<br>Crist, K2 Fo, Spotsmann, 17 M), Viv<br>Paul, K2 Fo, Spotsmann, 17 M), Viv Heads to Secretar 1194 To

**SPECTRUM HILL with lane member** point of Editing the base of the purest

ARE SPECTRUM AND POWER LINE

484 BPEETRUM with Printer in Line<br>Tal: 2108 Mart 64-R.<br>And Rheetraling Russell League 14-M.

AIX ENCORER From 5 page 1885<br>For GNR on Codesidespeakly<br>Ty Mhas Moon 00000<br>Exhibit Prom Moon on Codes &<br>Canada Those Ne Masheson

SW FOR SILE -- hr Swellers at

yarma by Holds Dealt Creat Ben

ind not conce IV coverts<br>The mage ink COO trip To

### Question 22<br>Britis Village permit modifier min<br>Valuate 15 Ok halls at Prope 24 Ki

Vahala (5 % hels a Prize (4 k) (1)<br>Jie 12:30 piper: (5 %) por (5 %)<br>Pinas hinded 1/200 chiami

von Tal de dies High ...<br>Geskiedenische ABA Protes ... com man.

Anni McChulk & recent provincial sunce another mind. GSB Ta

Wingy Alusian #10 TT Clint and **Dupon:**<br>STECTERI PROSEREARI

**SPECTRAL FROMANAMELY CAT-**

new system \$24 new Print marketing new amount turn our rest current

ON BINAL SPECTRUM (ATTHL MAIN

ATAM VES to have an united Con-

**Spin**<br>Bond Pape ATAPI 374 VIC Pacifian ATABLE ARE A firme between a starting

ATAR HR = low scores = pysixx<br>Inc Cvit 150-program C130 Q awar<br>No Colo Cyri 2-p distante stares Te Cour Carrie To: Repartments (2014)<br>#ZWN 628BC 5300 at view resemble<br>#MN 628BC 5300 at view resemble<br>Or BRO: model & Tol instinghent<br>#MNS 365141 FREED SECTION ANNUAL THE MAIN AT

entereds. Pleased Patri, Standale Corp. **ESC MODEL A SEC plannel All ands** 

### Thedys for sale

ARE ACANOUS IN ITS THE CASE

**7440** COMPA Poor Execut

63003 plan ban<br>TAAOF CarCa 19X schrijvel Bauer TANOF CarCa 100 asteroid Rose<br>1974 printed scored schools (150<br>1980 - channels scored from (150<br>7st Wallace Schools (251 incents)<br>6QUARDE computer (251 incents)

Fationist To Di aud 6207<br>Males Genia SR Acurus Trans lane<br>Notion Furnet Impires Lists and

### Dista for ante

**CRET TOP RAM CO we're** a nga dal<br>20 Mai Pela an e nes le

TEX A SOUND HOME ESS TA

**RC30stermininger** 

Work sathlinges D Krash Talk<br>NG 91 - CPL Cassels and + many<br>NG 91 - CPL Cassels and + many

ANY AND after them.

fore days and Load systems area **CRAC CRACK** CIERO ANI ADMO ETETTI<br>COMMODORE VOL. 20 - Internati

one disease and the state of the state of the state of the state of the state of works cit 1 pear guerniter book<br>144 COE 74 Proces Bungang<br>1932

**SRIDGE BABC JATHAV DI COM BI** SRICHS SARC Luminu DI COM N<br>ISSO (M. Brezon) (SECO SHA)<br>COMMODORE BRYZARE PH. V ong (1 January centres (tris per **Class Command** Server Steel to

Chi (GETRARE Grana See: pri O DI SERGIA AMMISSA KIRI DI 

manusi somannes's editorium abi spot procedures and country ONE Olymp Berry E290 at our s Bayer<br>3 anyinn<br>30 CDV 135, Saper Expander 4

pogrammes relatede gues and inspiration DWIDTO Rolls are to the panes canniges, or games Louis at<br>Society on their act in bound Worth<br>Society for Grand Bank<br>Society shot Bank and HIROS play fight area. Commit-

VC 39 scheen hots Ataus Crops<br>Alex, Juneps: Tent Rain: Jupier<br>Lander Vurais Casta by 00 each Auto Chinesen, Malva Lawroom **BM ZM**<br>C**BM PET BASIC** II SOL Part converts

ation and capable of town.

With Miller Street and Terry Company

W2 28 BORDER For 148 Fars Concess<br>Sock. Advertise Guardie: W. Formand Baylows Dust in East and<br>notion impose. C153 6th: "In! Harley<br>notion waves

60% worlds<br>Committee Hotel House Assessment<br>Chandle Zoon (ever Zoon) house Also<br>Cohenant Christer Ales and Revolver<br>CD saids The GEOR RESERCT<br>Profile 2000 made Corn Revolver<br>Profile 2000 made Corn Revolver

WG 30 and Tree wearder and Burn

North (100 Alexandre)<br>2703 Investige Paul<br>CBM at BOFTWARE for each channel<br>Inst., Pier (Fight) - Brander Administration ins), Piae (Fight Einuteau), Gran<br>Monar Cheos, Piacett Advantur<br>Jethic Hotel Bohar, John Pride<br>Hared Tel Hotelson (CASS) 57571

For Face CT Benze CT West Party E E7 Hobbi E8 and Henry

the deterministic at Electric City FOR AIR COAT CATALOG AT ACCU

working averaged Contract - want

most he  $2000$ why recently reversed and highest de-

**STORES In Three Jump Jump Dealer**<br>Crees Fresch Power Thrusta Spoor Co.<br>Crees Fresch Power Thrusta Spoor Co.<br>No. 1980 - Connection Power Thrust Party<br>PET week: Connection Power Thrust

FRATTLEBOX attack communi-

 $\begin{tabular}{|c|c|c|c|c|} \hline \textbf{CSP} & \textbf{NAP} & \textbf{SSP} & \textbf{SSP}$ 

TWAA tony compar and on you THE ALUMI CONSUMIT SERVICE STATES CONTINUES IN A STATE OF A STATE STATE SERVICE STATES IN A STATE OF A STATE STATE OF A STATE STATE OF A STATE STATE OF A STATE OF A STATE OF A STATE OF A STATE OF A STATE OF A STATE OF A ST

COSS I doncorrume Ott of Mexicos

ALL DICTIONS ROBOT<br>INFINILIANMONE LATHAR CASTAGE VIA

CASH AND NY OF STRAKE Day Ship **Constant Pierment Stewart Inch.**<br>Sendang Pierment Stewart Inch.

14 Marcha - I ofen Tual 200<br> Hymn C10 Sel br GC Te Can-<br> Hydra MD CS Te Can-<br> Carolina venet will br avy Space<br> Carolina venet vid br avy Space<br> Carolina venet vid br avy Space<br> Carolina venet vid br going sering<br>Bertras education set for pack

charge decisions between any countries and though

**Britannia del de Cos Matria Printer Alfr** After access radial Flag continue and We sawd Web

Tel: 0851 42050<br>GGLCPANDT JOYSTICK Et voor At<br>now four printfix als politic suiting mar boar antrafas atá geollacá maitire<br>rebor (mon ary Alec'hoar amilton CP)<br>(recurso PC) a tri PLANE 24 Bucionis<br>(ross : tomaich : Guillels

Crecute POLKe PLANE 26 Business alloc LYMS, leads manuals meet be-

lars, and 47702 Dominate Ave C22 2

**MARK 72 FOR**<br>MACORITIN -- I'M CHIN BLUDOK PWTMT<br>MARKEL WORK LIGHT FOR THE AT THE

hass<br>With Microck Lash Interface silf, with<br>Anyak Strap Peppar separate DIGO<br>Terminal Statist Integrates (1860)

**Michael AND - COVID-19 BE Crawn suses tential Oil are: Tel:** as an extra communications

Weight and Court Jermen subsidies<br>Brand can gamed Four Union Creation<br>Green Ford, Printed of Four Net angle We<br>Element selector of and CIT OL 200

264)<br>ABC GPGRADE KIT by sell Unafa<br>East 2 any C15 Phone Distages<br>ResilienceDEC/D-E157 ASEN Print

**MORE ARCOMETRO WEEKLY** 

ELECTRON all under puration<br>Sount, rightes has note Electron<br>home 1250, its story. Tal Wat Scale Atlanta Mar<br>Scale 1250 PB P<br>Montgrades 55009

seniumptics hitters<br>BAARF MEMA hoosel he new plus<br>Anheare COS one Prone Belond<br>Anhea (ALTO) also that

**PROGRAM JOINTOCK Continue** GADEES SUZIS<br>ARLL QRAGORITING TANGUY ES BE

**KNODOR 23170**<br>**PROCES** Tendon theme Prints

allow the Library of Lands for services and the CAS seed.<br>Prints and the CAS seed.<br>Former addition of

EXPAIR STILLY COORDINATED 

SELLO<br>NER. (SPM) 3 plus 14 sellerars legan. **LO NAS**<br>HODOSALETER CHEER (Personal Tr

she may countered physician (6)<br>ASI sed for CIII - Frence physician (6)<br>Actor massive and Arc

**DOME FORME ARM BELL**<br>CAART FOR SUN - Section and Newton

**ALPHODIA AL prime Fordy Load** ET Tel Childer 70(73)

We Mindhean Agent 171 Joyvidia -

**SAARY AGRIC EPS Epaler 2000 FT** 

### **Marted**

MANUFACI AGORA ESA PARTICULAR COM Tel: Esaid GMM avec trip<br>OVER THE READSHIP prices in reap<br>Dane TAT with lattor Tel: In 462 2120.

WANTED WEMENAME out by Sea

HAATED SPECTRUM ADI DOUG

WANTED STAPSTON Joyce Inc. line or public started in the gues *Silvers* 

**LATTE delivated collection and any terrain Convenient definition and appropriate** neer Ann album immere Peasant<br>at accompanying immere Peasant<br>atte poor Phone 961 750-3000 after A **NTEREDA VC GOD Video correcto** 

**SOURCE AT ME BEEN DOOR FALLER TO** region 24 To see Incline 42 phones.<br>C.B. mater. One was and any fire.<br>MAM was and c.D.B. Madrid (1953).<br>Shakim Bary. Madrid Project Sur. Spectrum midledge of Socky Civiliz **MY Come of Network are MARTIN DEADLE PHILADEL AT** 

WANTED DRAWING THE COMPANY INTERNATIONAL SYSTEMS To the CONTRACTOR CONTRACTOR CONTRACTOR CONTRACTOR CONTRACTOR CONTRACTOR CONTRACTOR CONTRACTOR CONTRACTOR CONTRACTOR CONTRACTOR CONTRACTOR CONTRACTOR CONTRACTOR CONTRACTOR C Pierre Adrian after \$15 an Barlow

**COMPANY** and the company of the company of **BULLET ED WAS SERVED FOR THE CARDS** 

har darisi<br>VAP RIKAMP NOSITIK ABK-JULI PERIN EWAP RANDP MODE ABUSINE PHOTO

**Park Fela - Cause Fill this P.C. .** Fan Fuja, bowd or new with THO

**BANTER PEASERS SOLD IN ANIMAL BANTED CRANDR FORK OF ASSIST**<br>**Parenter in enthaltie for any of the** Longs in and/or Pariser Cubicert<br>Longs Ting of De-freeze SME Tree<br>Long Longson for 3 Embrewal Line

Majasic (Leward TSQX)<br>BM SPECTRUM I'V to neigh from

**Para F All Grossers**, Cit. New newed

Ar John 1 NY Distance Form

contains and the second place and also URSCAT SWAFF (FIRST WAS ARRESTED)<br>Der (FIRS) 2003 | NEWS AFTER BY BY STATE<br>Oliver (FIRS) 2004 | AND TO BE spri<br>ANTRE EAS-D.V. Tare impressed

WIT away to winner new 2491 14 and ESCHANGE 45CR CB and accesses

ABLINGATO FRANCISCO PARTICULAR THE EFFO aves a company

**KENTITOR JOVETICH, IT SHAP IN**<br>From Fire Door an INCO 70247<br>BPECTRAN BOFTIFANS To say to<br>CFF/CTRAN BOFTIFANS To say to<br>CFF/CTRAN Grants Thema Income<br>FEATURE CRAIN TO THE TOP STATES

MANTED AND HEN CONSULTED AND MANYED AIR OUT TROPICS IN PERSONAL RESIDENCE

Sciences<br>BPECTRUM TAPES Swar Goldens<br>Antonie Oraler: Golden Transact<br>Aginus: Oraler: Golden Transact aginar Politik British Hotel Property Corp.

**BANTED MICRO SPEECH, THIS TO** 

34 other subsets han uppt relation<br>of carried and Gazetter, Fhone<br>(Figure 1974) and Span<br>(Figure 1974) and Span<br>Poppermaline density and Interface<br>Integrations may be contributed by<br>Man Second Rossel Quantities has

MARCHINE MIX Communication in a site DES 445 SECS<br>MANTINE ARTISTOPHONE A VIA DATA

vy of week Cange anterior school 1 percennis Curah Lenguan Care<br>Anti-Pierrena 1 Curah Lenguan Care<br>5061 Allan Eyra NMS

Manted Einstein Erminum 100,480

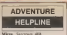

### **Advertising Terrant Street Palmer 3** Pretters: Mrs. dr. you July the sale. May do you or the measure

auto Man de peu spec de News, Graff Marshall

rame Unit Wether<br>Address: 10 Adamsed Road

Mars A.C. Secretary **Members**, Flessi af Greck

Problem Lunnorga pacific form Province Lummage packet form New Great Arbor

Address IV Parktaneou for dilately buts Conz 840 445

Micro Mr. 39 Afterday Prior Court

Trellow, New do I go put the de materi

New / Wilve Name / Willes<br>Address & Clevenish Acod, Upper

Advertiser, Advertiser News 4 William Name J. Wilson<br>Kaliforne I Chrystale Road Upper

Mars Consultor &

Problem, Lowconi and Memory due Anna cara dete la ple statelment News: Tim Applyant

News: Ten Applyard<br>Address: 432 Chance Road, Wood four Southern Cheller SE710P **May 221.14** 

Advertised Cardy of Robbin Problem Connot pride bisdetest of for stod -- to as to bad for worn

AADse 2 Describe Bd Cork

**COMPUTER SWAP COMPUTER SWAP** Concess from entire are it Company Swap enless are it the screenpoint from and send to Computer Swap Prysle<br>Computer Weekly U.O. LES All writered effects from the rest exter twee must be an odgeted Name holders and the company of the company of the company of the company of the company of Mandage four thread to advertise mond where Telephone

## **New Releases**

### **WLD CARDS**

Grypp that its resus modest her. house of a house control these are frozer filers tantons. emistic for the EEC due thing approaching the socker braining respected from consumtered burges repons

com purpou synome.<br>Contra desertir la contra la ness fibre compas adapta antisides many edvisored frances. - the various deligious ciophone member, etc. - to be at any laugh. It does not request start encount date to a regular meanwan lough - saids bemore of the when weatfloate saving in memory and the Een-The system size has been

early' where the company can

The version of the program warehod on trees will she fairs. accorded to them of the first 1

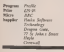

### **BIT OF BOVVER**

I have seeken before of the mystopous Jungua collective Consciousness that makes softthe same game or the mose key The place of the same or

because forth versons of that strategy arcade gaant telepropose miei desk aeros a grid (you been a boot) and stomp on a bowls before it does what all boards almost swyczabi'y do w

As you toned on each someon. of gody; duagogam -- 10 anmo throught most be around to the

based shares an exact tend These are other femanes, him skylls and beyone boom to make life even more difficult. God Book a the later are non of the come and is for the One It is the to the ongest and makes good use of the the whole thing is in muchase side. As Alson remote out be confidents synopsed

GACBond

### **CASHELOW**

Monether is a personal ficances distribute peoplets for the Drama 32. Lot would heavy account type programs in allege a steppe to be kept of **Ники беласы) маждылар -**

Hobby other problem as selections be realized as a good spleemstop can be used to dure<br>The entered is used the

weed with rights of respects and error checking. There are tech marreled summarize on the spousite waves

> Morotes **B. Hermandra Penal**

**Engine** 

**INGENIOUS** 

Goldster to a new subseque house who clearly do not behere is doing things by hidren - all six represent comet beentifully packaged to stunde peans tapes provided to model Betanas Video cametro

The need is in the publicat The prove in result provening nee gam for the Spectrum<br>culled The City of Elidebab form out full owner among

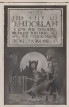

companies notes here's this text only and retails for a peasarly  $29.95 -$  for that ministers of a crosse the house his has **Duri?** Well, at does not under-

rootseas bondered trees tendite means are not with rapplying a quality place pos-

On the play side the first few very interaction feet day sells. tons and the place descrip-

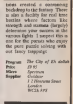

**WITCHCRAFT** 

Seelboard a car of Benced smar o's the one you're blody to bear least of as the commy meets I thought a worth a menton here 30 a versus of 0 Ban

fakt so many other names shipped for the Employment men with a big post it has

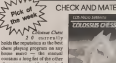

contains a hour fed of the cities chess programs it has thrashed

More than that the are now work in high you what at in theology, this educating you anto chem tectors as at goes sino enero uscuta si a gost clares are only the choice board but able about closes which is a new feeting the war sens on other client programs

The program contains all the other formers of consentotal chest secretary such as make best move, change rides, position analysis. The play can inters - angels are annual for then problem solves, others for maple games of

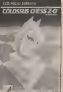

64 that would seen to be the Chess program to get pass a seasonable too

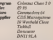

**BORN AR COMMUNICATION** 

## **New Releases**

ships liying to escape from Ind 1900

products of a wildh's causator appropriate the was editational hadden vary sups noouccom subcom in

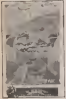

A couple of small points -HEROE, NEW RESORBING 30 a lot somer. On the other hand the sound allock are

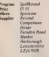

### ASTRO QUEST

**Zoday is the fixed Common** cen 64 release from Anivag and it is hannelly an administration same as the scope that Ulm www.day Avy a sh ad THERE ARE ARE II TO SERVE game in which you have to state and by the curs request-<br>complete a finit grow has that the most that you used them all need complete an adventure and the tasks of the tasks and the tasks of an adventure in a hotel complete in the finance probe symbols of the axuac age of the scattered around a glani moze. This involves travelling Erom

room to room avoiding the Polis<br>various different kinds of creawith an different kinds of crus- More without so much as a second

Erogs jumping up and down If you celled all twelve swa-<br>along trying co-siciled Domishi - both theory trings (see Trigors perb, with large multicoloured expend latters mean he is vary graphes - I particularly like dangerous morell when you If you collect all twelve sym-bols then stage two begins. You are transported with the symbols to the symbols to the Time vaults. Here you meet JEMON (the Men you can use your Spec-<br>capital letters mean he is vary ... Now you can use your Spec-Chamber.

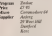

**JUGGLING** Ale Traffic Council is a resucam for the 22001 which puts you in charge of up to <sup>1</sup>different planes all flying i:

current present as appagned

acveral balls at the same time

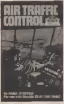

a to make stay all the newsings don't crash by knowns form on required picks from **AND MARINE** 

for the unblody energy that the all sounds eary, the whole the planes from at different

> Air Traffa Canlrai  $\frac{44}{222}$ **News Sellowy**

trum to learn guitar (since pod more satelying than playing attunct computer games it could not itself DUl of !ijob| with Guilur Tutor J from Harlequin soft-

The program is develod into three parts, an importation and timing guide, a display of the most common chords, and four tunes der you to play **Chairman the his problem** 

with the Spectrum and on a with the Spectrum and in a in their type company and it by plays is that you cannot use it to play. Sellware was a give noted not complete harmonist could not complete beginners could get some<br>something from this program. Quit

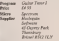

### **PARASTES**

Digger in a seat of Dig Dag for the lake, it your coverage

You can defeat them by euteas then so - as so pleasant fans of average at agement two of records at loons, or you can drap rocks

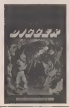

MICRO MUSIC **FOR THE MICRO MUSIC** Now you can use your Spec- The whole sums or enterlines Not that you have things your own way all the inne, on some of some of some chemical states of some some chemical states Chemical States turn inio lire breathing ghosts with asideline in gamma rays.

coded with gamby amended. eoded wilh nicely animated characters and good sound

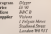

SODA SQUIRTS

The Pyramid from Factors Software was a game noted not<br>only for six gamley but also six quantity— !20diHerenl rooms containing 120 different aUens. The game is now available

on the Commodore 64 and all (he features of the Spcclrum organic have been retained<br>original have been retained<br>socialists reds statistic insecincluding such masterly inven-tions as the drcjided squirting soda syphons {the program-<br>coen obviously go in the same sort of parties as I do) and the

The order of alien cooperate depends on how you leave eadi previous room ie,N.S.E. W, All the aliens animate appropsyphons squirt, etc. Apart from that it's pretly much dodging and destroying all the we a total ones whilst loading. which start is speeded to considerably — features all 64 successive in-

**Program** sa. 31<br>Cimemadore del **Mkm Road**<br>Chalenham

Now flatesees to resigned to let people icion what achieses in complex on to the modest of you have a new game or using when you are spect to require would be come and streaments Ing details to Rear Releases Popular CompulinQ Weekly, 1Z-13 LIKIe Newport SIrsel. wean 3LD,

## $Top 10$

## **Book Ends**

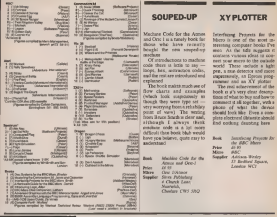

## **This Week**

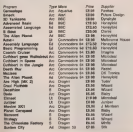

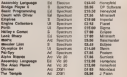

### Key  $Ad -$  advantage for  $-$  available  $-$  advances

This Week is a new ancient that covers all the new activene combine The brand at the more maintained and the property should send on on the contract send and the contract of the contract of the contract of the contract of the contract of the contract of the West Translation of the West Com

POPULAR COMPUTIN

### iaaurai

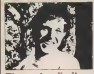

оторосом опуретрее мура мысле **Search and in the Control of the Search Avenue** copyright partner comproming the second profit of the able

At the sample this deep blockness at the edge. of the callery vertice grapped me as its long-<br>because for a moment and my firmal practice like the far on the back of a part inhered my head and any build in animore mane in bure of the<br>"Bank out there" have can' neide thy ear 1

allacted house for the duration of the voyage Mood is small Docator Commons Interligent communicated with the by mnotic of a receiver epeabel important in my eer and a m<br>minnesterne immierted in my Breat

"Yes, it scenes me Prix far out, yet I find it entered a Laurocelesd The rebringered

Yes looks as though that cry for help was re FORD "NEWS-WHODEWORK-TOWN" INVESTIGATION assisted blyding me for a moment

I waren leady Then my were the 1 mone budy. Then my Perry reserved and and I started to extraously of this posterior minut as and of here, available or and systems more as but or new expense<br>merculeum if recentary rediation frocaghite the first expects acquired tracks one and

Wandopallach shot venuis beauvi the Forts at Fathon refor to newcore someth Mostle

### evening compare 35to heat Stars informa-Fils a going to be rough. Men Sab Light Down engaging lignities Cranity Institute Consumation shappy and fathra" I noond the watched struct future their houses and maked them bord I left report taking low-to it the wait autobow Magazine's comment " Loweriget as moderator leveral ma manufacturing state have my heart

Light shittiness (cown a long tunnel promise) Light shoppeak cown a cing functive people.

m chapanng harpes ee cosaeciny ang co.<br>I menopalinées | Aaraus are you back?"<br>"Need Now long?"

Three more time was a bad one."

"Throe minutes: the way a part one of an **Indianate** 

The carried out assume action, we want it a THE CATORO OUT INSTITUTE SCRIPS WE BY AT R net servetting done about that appreciately ihreof bestraw suburb court solds pouconeers. here no H Space budden wed breek ap on

ry ...ra also: nee<br>"The what?" I seled -- it is was going a little

Also final Corp. accounting ships of an-Anim test Fary aggressive rises on the objects 4M diffusing scools -- they reve let shy or then, Loon at the Shocarhoover for nuuti ollaatse pictusto liiciok kõike wormavad."<br>Ilioologo donni al Bré agreeti belore me araling

Lady's well your found books out on the the national lost, a huge grey brown sold H shoped evalues, a shedge between me and a news academy of such There were provide canno acataeno ci suos scene vere gepohad hours block out of it, not sharps of streat clubed actual the first volume simple

The the nemera sourced in se involvementary he doors were spen and could res come doors posted word in the PAY the way, pleased the bodies sont in the boy. In: miler hanimage on the doors a haltnessd figure crossed the

"Neep, ('vs seen snough the distress call that brought us hare: is it still equivoleg? Made Sylves

To be contrast and good

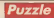

### Throw the d

### Puggie No. 184

was a stiny for and firm to small remains a ser of dow

th a set of exchang between 2 and 252 that's the bird of the name " they see!

Thelp seven and one hundred and rinely nm

Thing side up and shake the few does and From the of them on the leble." they continued 1 FOR HE DAY HOL

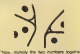

from the third on and get this moder thrust burth rice and finsity multiply by the sumber

To win the game this final look should be<br>equal trained the surface photos at the cutter.

had made the worsp shope of numbers What For more stated a home annually

### **Goldian at Punck No. 08**

The confident car he school by bracking downstart want murder (it by 138) into component ocean area) process (\$ to yait and couldcoast)<br>International process (\$ to yait) and couldcoast bod perce with avery higher edd prime, are ood period with avery higher odd prime. Boot

The old arizing women 600 expiration a section area Cities I loan 30 to 54 out the line 25 will attar PSSI Links 30 80 5

**MUSICA FOR WEIGHT FOR IMART PO** - TANKER PRODUCE STARTING & TITLE OF POLAR - MITOR MULTIS - POLAR POLAR POLAR<br>198 PHENICIT ASSA - ASSE - POLAR PLATE<br>198 PHENICI - ASSE - POLAR PLATE This whole that there are purposed in driving

prime paint which can be added in form the

### Wood of Purale No. 01

The almost is laid David Stifty, Neuable<br>Friday Evans The Folyastric of Alass, Forbigdas Mo Gamoran who worker (10)

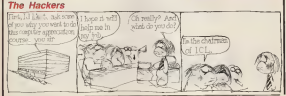

**MARGALINAY 1986** 

## **IMAGINE HAVING TO WORK LIKE THIS!**

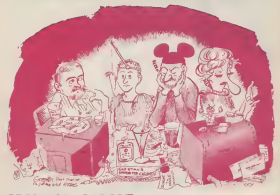

## **BATION REPO**

It was only a few shorts are that (from top to bottop) Mel Fazin, Andy Stags Beatle, Ovieting-the-Walking-Pulloycane and Ludy Clair Singlive were asked to chepse cheir brigfs. .. "to produce the 59 post encountable program carr."

The cession is beginning to show: their once sunling faces are still suiling, their eyes remain mently closed, heer and Vodka are beginning to take their dole.

The atmosphere up "Automate Towers" is a near will they suck seed? Can chev maintain their issueity? Will they creck under the metal baredon?

Emerge showed that these everyone are original, entertaining and welge for money... as cheese?

### WE WILL CONTAIN WIED DATEFUTS Ñ, **SUMARI S TO DATE** Caffee retained

Its revenuesed the coffremachine) Entire countraft facility

151% (our shaef satessm didn't like one of his

CONTROL KIVING FROM AUTOMATA

secondo you case to store be

AUTOMOTA software evaliable from larger BOOTS stores and selected retail outlets. Contect us direct, or wis the following wholesalers. MICROBEKL, FERRANTE & CRAIC, LEISURESONT, WERSTERS, SOLOMON & PERES, SAKEE DISTRIBUTION. ... seniously.

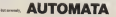

AUTOMOTO ILE 1770, FEMALAH RAN Patentals, New 184-854 **DENSING CREATE CARD NOTILING (\$200) 700 MB**